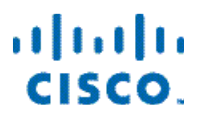

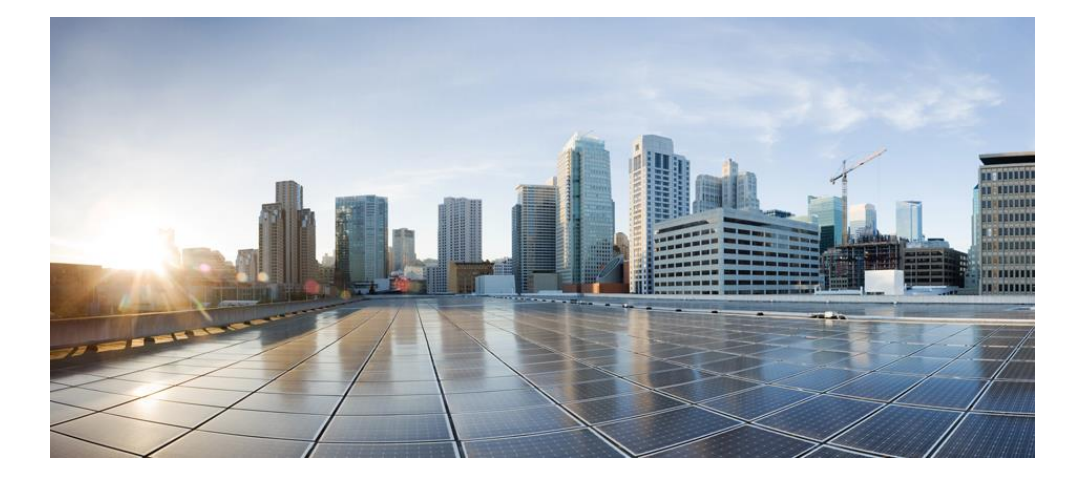

# **Cisco Virtualized Infrastructure Manager Baremetal Manager API Guide, Release 3.4.2**

**First Published:** December 18, 2019

**Cisco Systems, Inc.** www.cisco.com

Cisco has more than 200 offices worldwide. Addresses, phone numbers, and fax numbers are listed on the Cisco website at www.cisco.com/go/offices.

#### **Abstract**

THE SPECIFICATIONS AND INFORMATION REGARDING THE PRODUCTS IN THIS MANUAL ARE SUBJECT TO CHANGE WITHOUT NOTICE. ALL STATEMENTS, INFORMATION, AND RECOMMENDATIONS IN THIS MANUAL ARE BELIEVED TO BE ACCURATE BUT ARE PRESENTED WITHOUT WARRANTY OF ANY KIND, EXPRESS OR IMPLIED. USERS MUST TAKE FULL RESPONSIBILITY FOR THEIR APPLICATION OF ANY PRODUCTS.

THE SOFTWARE LICENSE AND LIMITED WARRANTY FOR THE ACCOMPANYING PRODUCT ARE SET FORTH IN THE INFORMATION PACKET THAT SHIPPED WITH THE PRODUCT AND ARE INCORPORATED HEREIN BY THIS REFERENCE. IF YOU ARE UNABLE TO LOCATE THE SOFTWARE LICENSE OR LIMITED WARRANTY, CONTACT YOUR CISCO REPRESENTATIVE FOR A COPY.

The Cisco implementation of TCP header compression is an adaptation of a program developed by the University of California, Berkeley (UCB) as part of UCB's public domain version of the UNIX operating system. All rights reserved. Copyright © 1981, Regents of the University of California.

NOTWITHSTANDING ANY OTHER WARRANTY HEREIN, ALL DOCUMENT FILES AND SOFTWARE OF THESE SUPPLIERS ARE PROVIDED "AS IS" WITH ALL FAULTS. CISCO AND THE ABOVE-NAMED SUPPLIERS DISCLAIM ALL WARRANTIES, EXPRESSED OR IMPLIED, INCLUDING, WITHOUT LIMITATION, THOSE OF MERCHANTABILITY, FITNESS FOR A PARTICULAR PURPOSE AND NON INFRINGEMENT OR ARISING FROM A COURSE OF DEALING, USAGE, OR TRADE PRACTICE.

IN NO EVENT SHALL CISCO OR ITS SUPPLIERS BE LIABLE FOR ANY INDIRECT, SPECIAL, CONSEQUENTIAL, OR INCIDENTAL DAMAGES, INCLUDING, WITHOUT LIMITATION, LOST PROFITS OR LOSS OR DAMAGE TO DATA ARISING OUT OF THE USE OR INABILITY TO USE THIS MANUAL, EVEN IF CISCO OR ITS SUPPLIERS HAVE BEEN ADVISED OF THE POSSIBILITY OF SUCH DAMAGES.

Cisco and the Cisco logo are trademarks or registered trademarks of Cisco and/or its affiliates in the U.S. and other countries. To view a list of Cisco trademarks, go to this URL: www.cisco.com/go/trademarks. Third-party trademarks mentioned are the property of their respective owners. The use of the word partner does not imply a partnership relationship between Cisco and any other company. (1110R)

Any Internet Protocol (IP) addresses and phone numbers used in this document are not intended to be actual addresses and phone numbers. Any examples, command display output, network topology diagrams, and other figures included in the document are shown for illustrative purposes only. Any use of actual IP addresses or phone numbers in illustrative content is unintentional and coincidental.

Cisco Virtualization Infrastructure Manager Baremetal Manager API Guide © 2019 Cisco Systems, Inc. All rights reserved.

# **Contents**

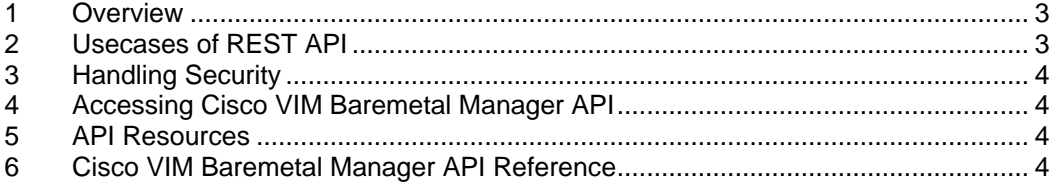

# <span id="page-2-0"></span>**1 Overview**

The Cisco VIM Baremetal Manager provides a Representational State Transfer (REST) API that is used to deploy, expand, and manage RIMN.

An API conforms to the RESTful conventions and is defined by using resource and methods. A resource is a collection of information that is identified by a Uniform Resource Identifier (URI). Methods are HTTP methods that are exposed for a resource. The commonly used HTTP methods are POST, GET, PUT, and DELETE.

# <span id="page-2-1"></span>**2 Usecases of REST API**

The REST API provides a logical grouping of management nodes in form of site, cluster and nodes for better management of nodes globally.

```
site
`-- clusters
           |-- cluster_0
           | `-- servers
                  | |-- node_0.0
                 \|.
                 \|.
                  \text{-} node \text{-}0\text{-}n
           | .
           | .
           |-- cluster_n
              `-- servers
                 | |-- node_n.0
                 \|.
                  \mathsf{L}.
                   - node n.n
```
The following list summarizes the various actions that can be performed using REST API:

- Import ISO files for booting Management node.
- Deploy a Cisco VIM Baremetal Manager site, cluster, and node.
- Add cluster to a deployed site.
- Delete cluster from a deployed site.
- Add node to a deploved cluster.
- Delete node from a deployed cluster.
- Jobs to track deployment of site, cluster, and node.

## <span id="page-3-0"></span>**3 Handling Security**

The Cisco VIM Baremetal Manager REST API security is provided by the Secure Sockets Layer (SSL) included on the Apache Web Server. The Flask-Restplus based web application runs the Rest API server.

The Flask REST API server requires a username and password to authorize the REST API server requests. Apache handles the authorization process, which authorizes the request to access the Flask web application.

## <span id="page-3-1"></span>**4 Accessing Cisco VIM Baremetal Manager API**

You can access API server on the br\_api interface on port 8141. Authentication is enabled by default in the webservice. You can access the API end points of a version (v1 now) using the following URL format: https://<management\_node\_api\_ip>:8141/v1

Where, <management\_node\_api\_iP> is the virtual IP address that you provided during the installation of Cisco VIM management node.

By default, the basic authentication is enabled for the API endpoints in the management node.

In the management node, you can find the authentication credentials in the client\_confif.json file available at the location: opt/cisco/argus/rest\_api/client\_config.json

The following code shows a sample content of the client config.json file:

```
{
"REST_API_URL": "http://10.22.191.134:8141",
"REST_API_USERNAME": "admin",
"REST_API_PASSWORD": "8675d63674ff686e8688",
"PODTYPE": "rmi"
}
```
#### <span id="page-3-2"></span>**5 API Resources**

Cisco VIM Baremetal manager REST API is a Flask-Restplus based web application which comes with Swagger integration. Swagger is built around OpenAPI specification that helps to design, build, document, and consume REST APIs.

The REST API resources along with their expected payloads and responses have been documented by Swagger.

#### <span id="page-3-3"></span>**6 Cisco VIM Baremetal Manager API Reference**

Here is the view of Cisco VIM Baremetal Manager REST API:

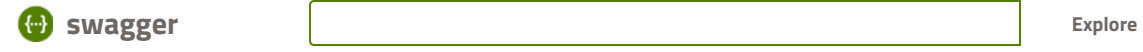

#### Argus [ Base URL: /v1 ] v1

Argus: Cisco's Baremetal Installer

#### site Argus site operations

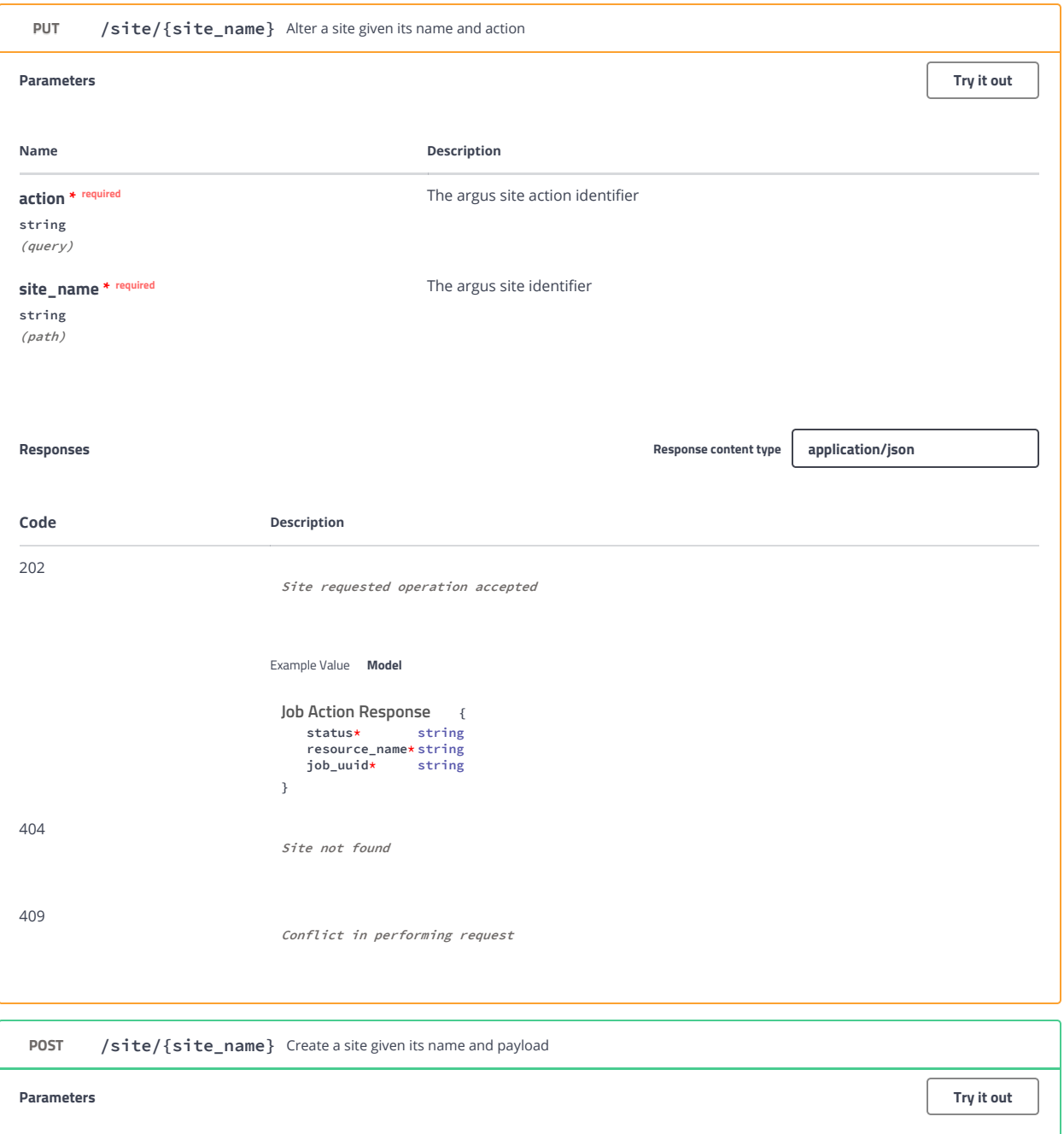

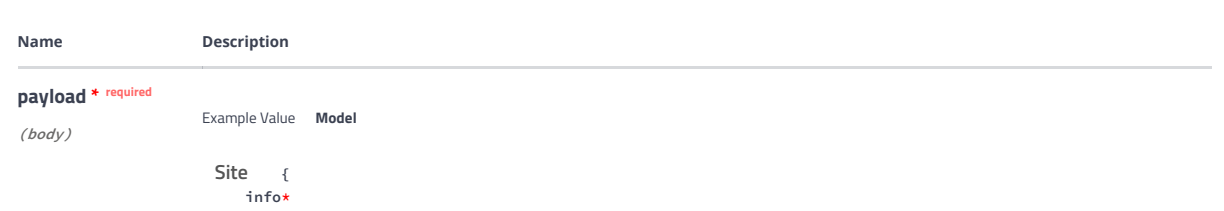

Name Description string minLength: 1 maxLength: 50 Site info clusters\*  $[Cluster \quad {\{}$ info\* string<br>m*inLength: 1*<br>maxLength: 50 Cluster info name\* string<br>#*minLength: 1* maxLength: 32 Cluster name servers\* [ { Node name\* string<br>minLength:1 maxLength: 32 Node name<br>string oob\_ip\* OOB/CIMC IP oob\_username\* string OOB/CIMC username domain\_name\_servers [string]<br>oob\_password\* string oob\_password\* OOB/CIMC password flavor\* string Flavor name boot\_network string<br>**Boot Network interface** ip\_address\* { api\_[1-9]+\_v6 string API IPv6 CIDR api\_[1-9] +\_v4\* string API IPv4 CIDR management\_  $[1-9]+$   $v6$ string Management IPv6 CIDR management\_  $[1-9]+$ \_v4\* string Management IPv4 CIDR }<br>string password\_hash Password Hash }] }] networking\* { ntp\_servers\* [string] description: NTP IP domain\_name\_servers\* [string] description: DNS IP domain\_name\* string Domain Name networks\* { api\_[1-9]+\_v6 Network Interface { subnet\* string Subnet CIDR<br>string gateway Gateway IP vlan\_id integer VLAN ID } api\_[1-9] +  $\nu$ 4\* e {<br>string  $subnet*$ Subnet CIDR<br>string gateway Gateway IP<br>integer  $v$ lan\_id VLAN ID } management\_ management\_ Network Interface { subnet\* string Subnet CIDR gateway string Gateway IP<br>integer  $v$ lan\_id VLAN ID } management\_  $[1-9]+$ \_v4\* { subnet\* string Subnet CIDR gateway string Gateway IP vlan\_id integer VLAN ID } } Node Interface Networking Networks Network Interface Network Interface

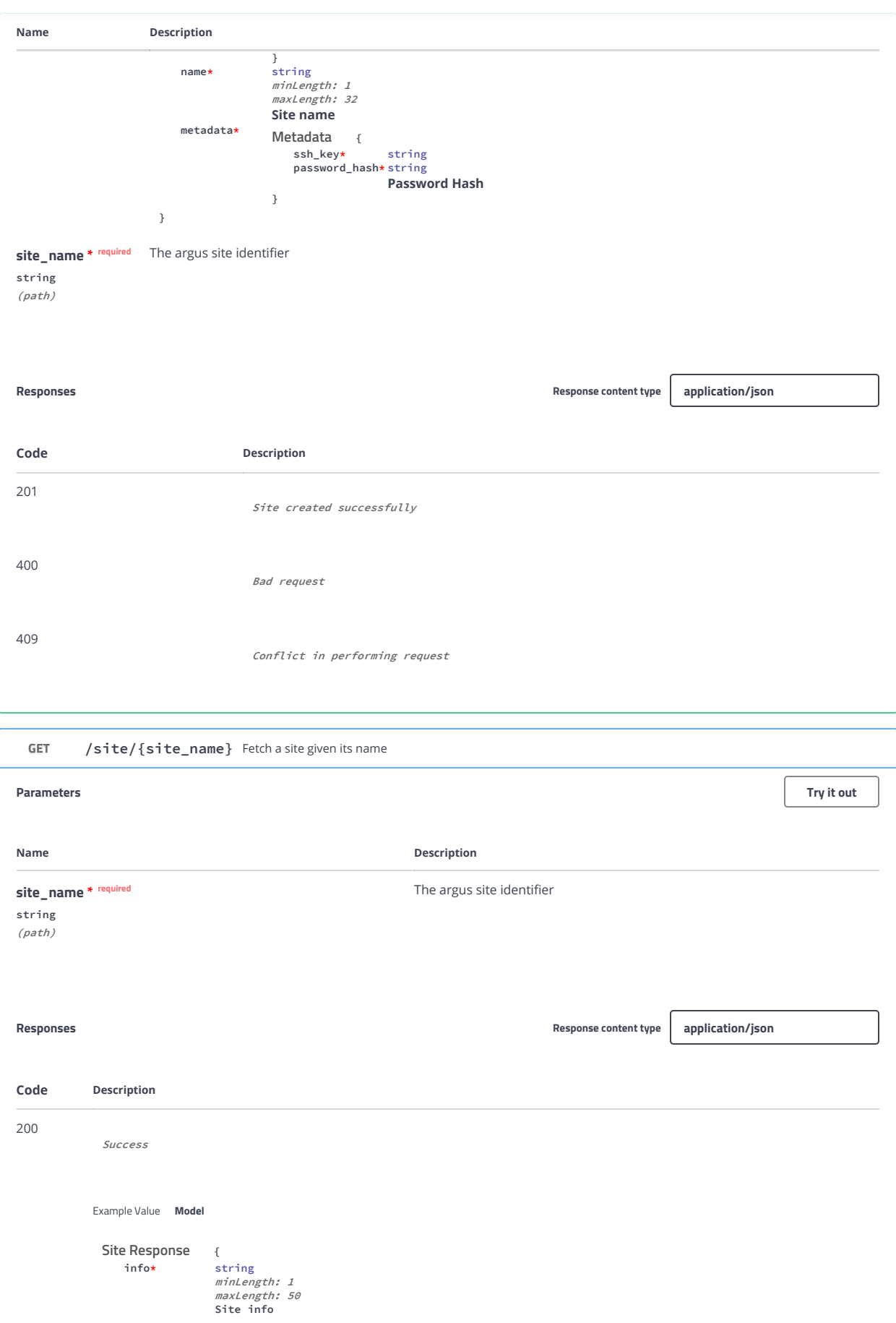

status\* string networking\* { ntp\_servers\* [string] description: NTP IP domain\_name\_servers\* Networking Response

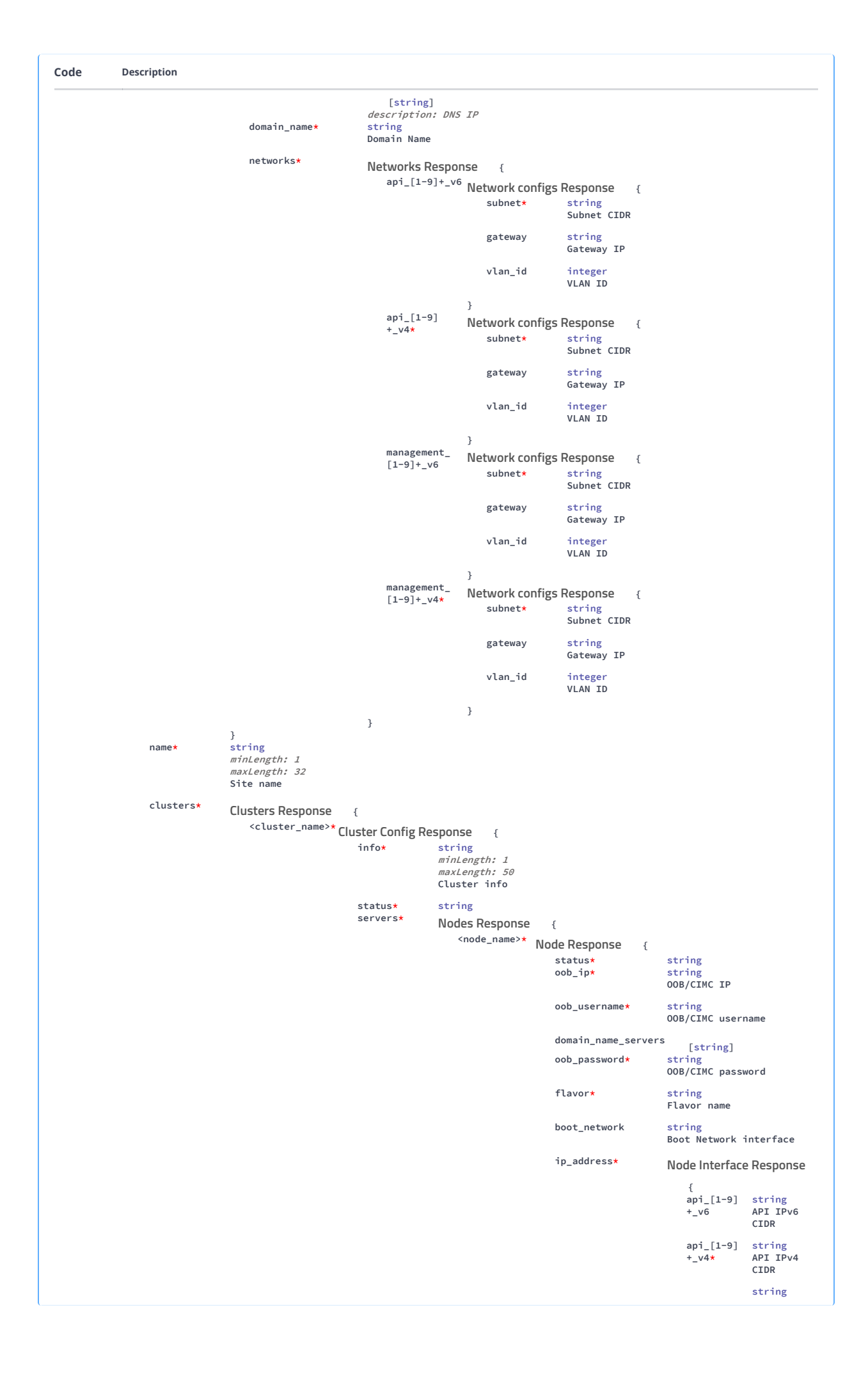

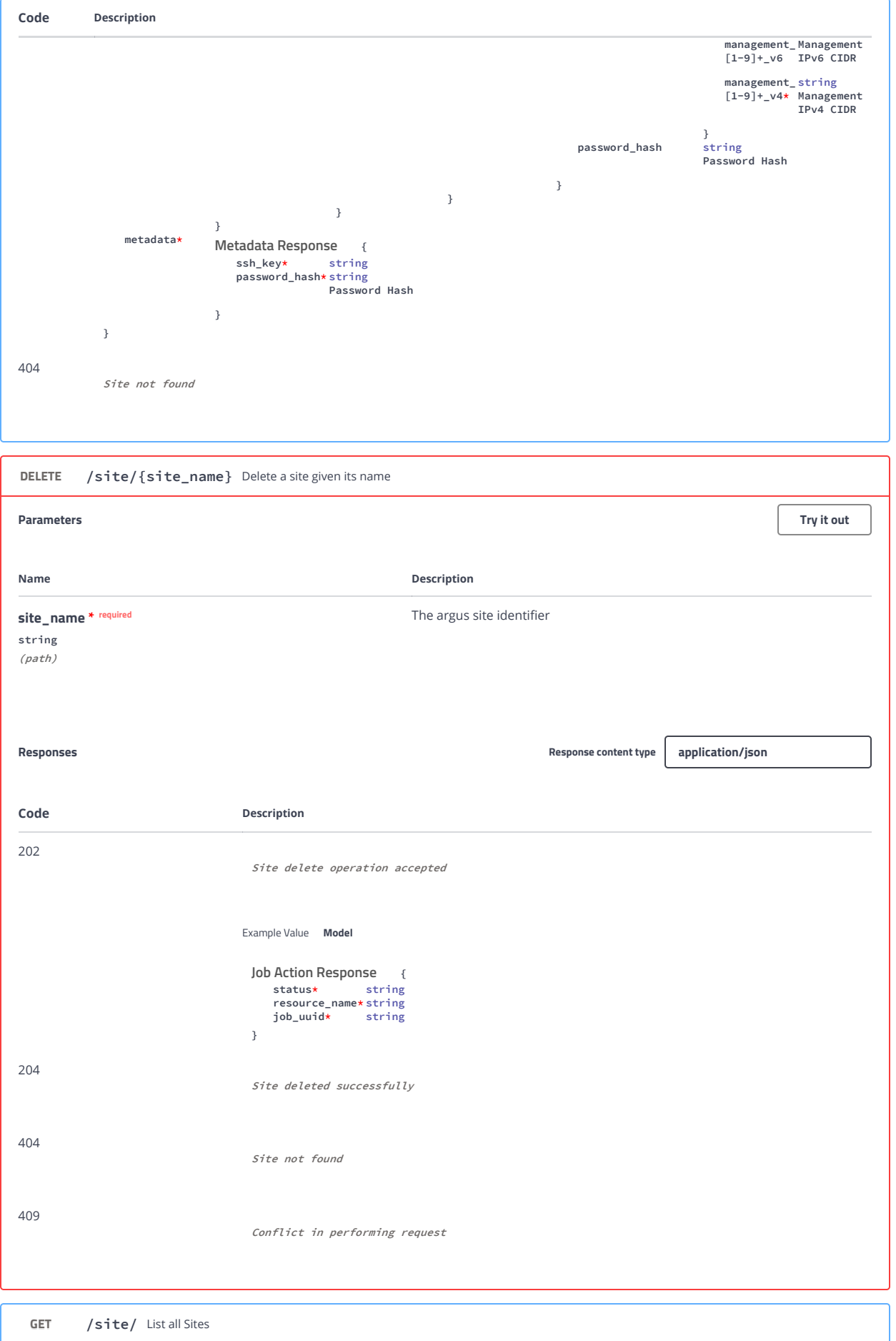

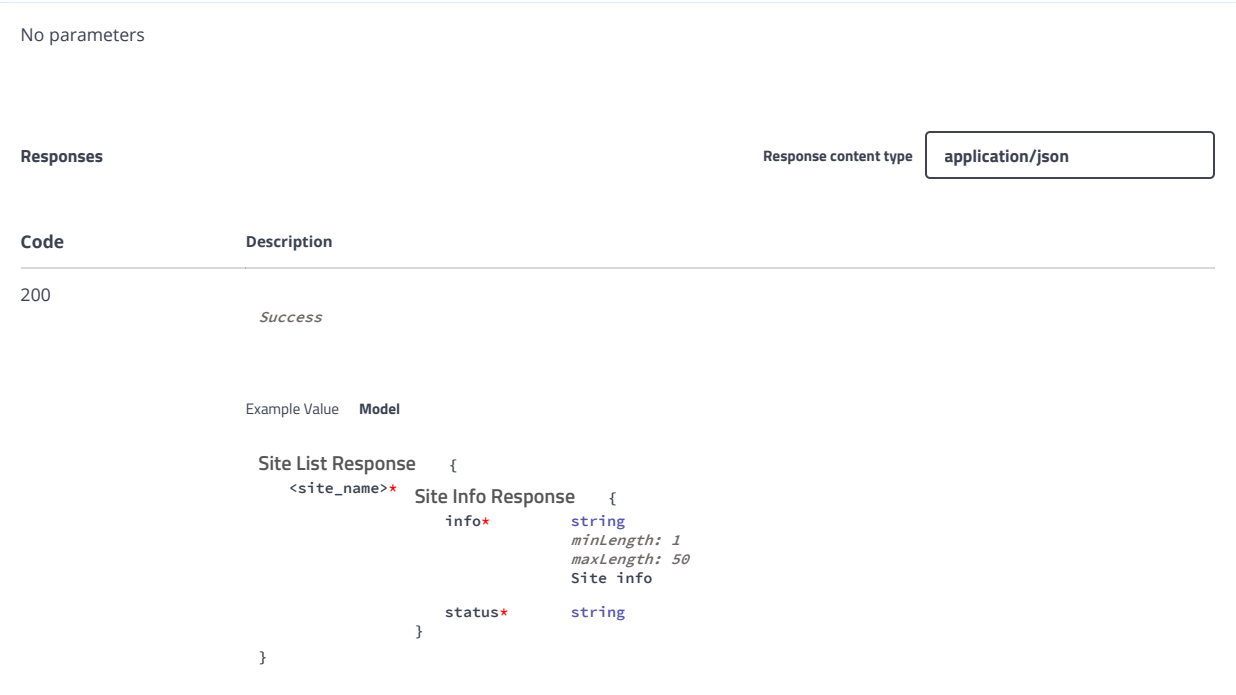

#### cluster Argus cluster operations

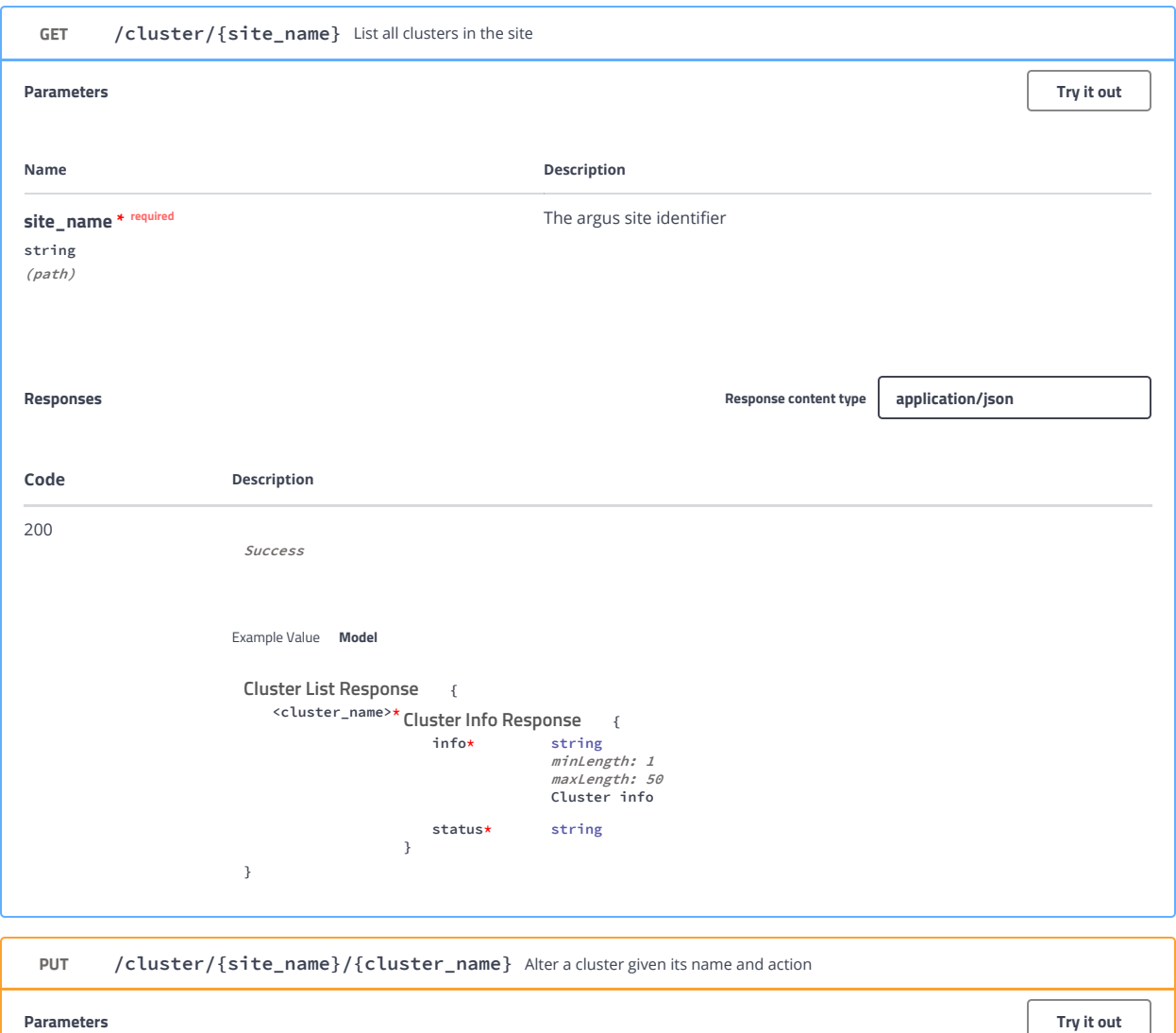

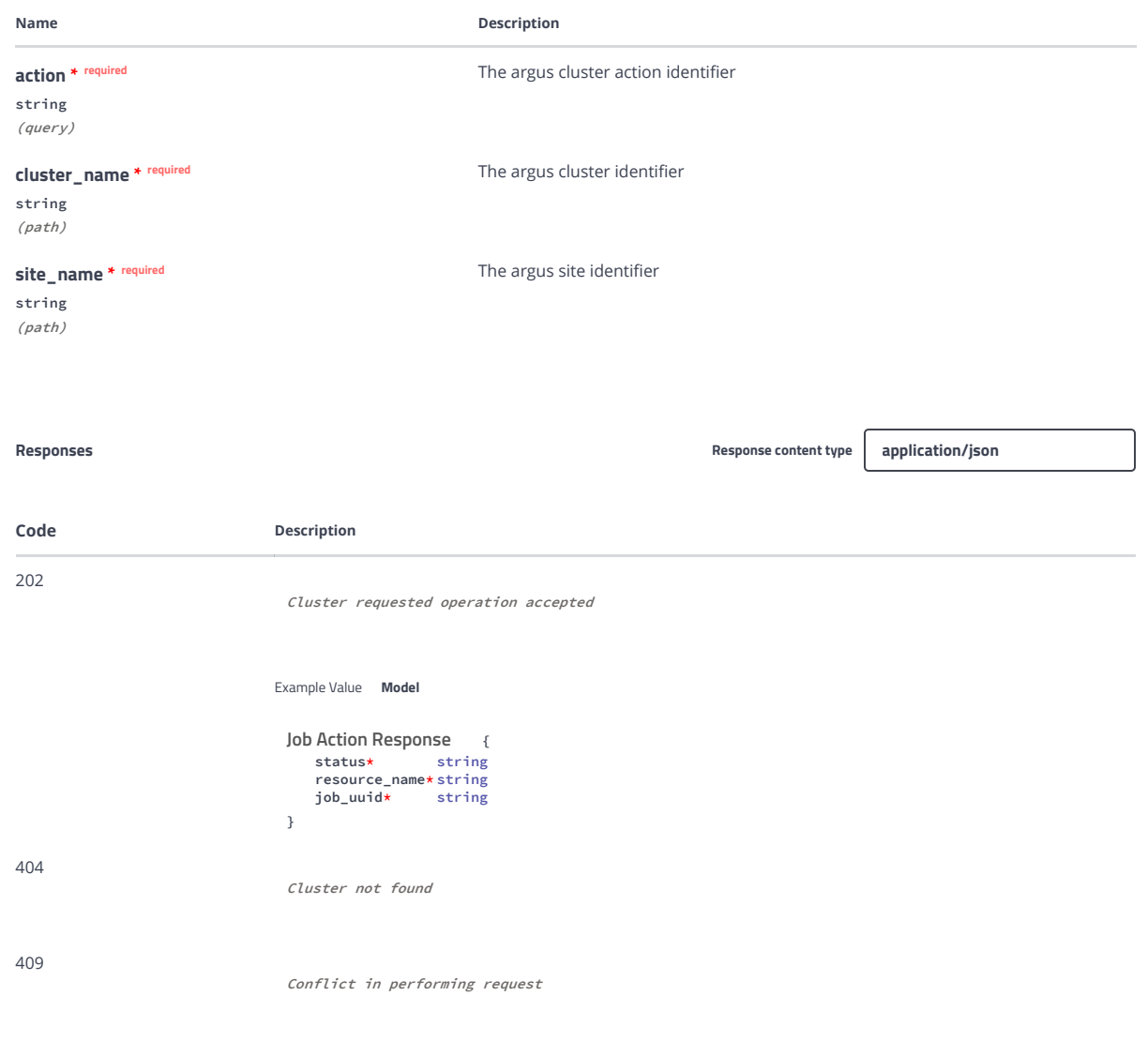

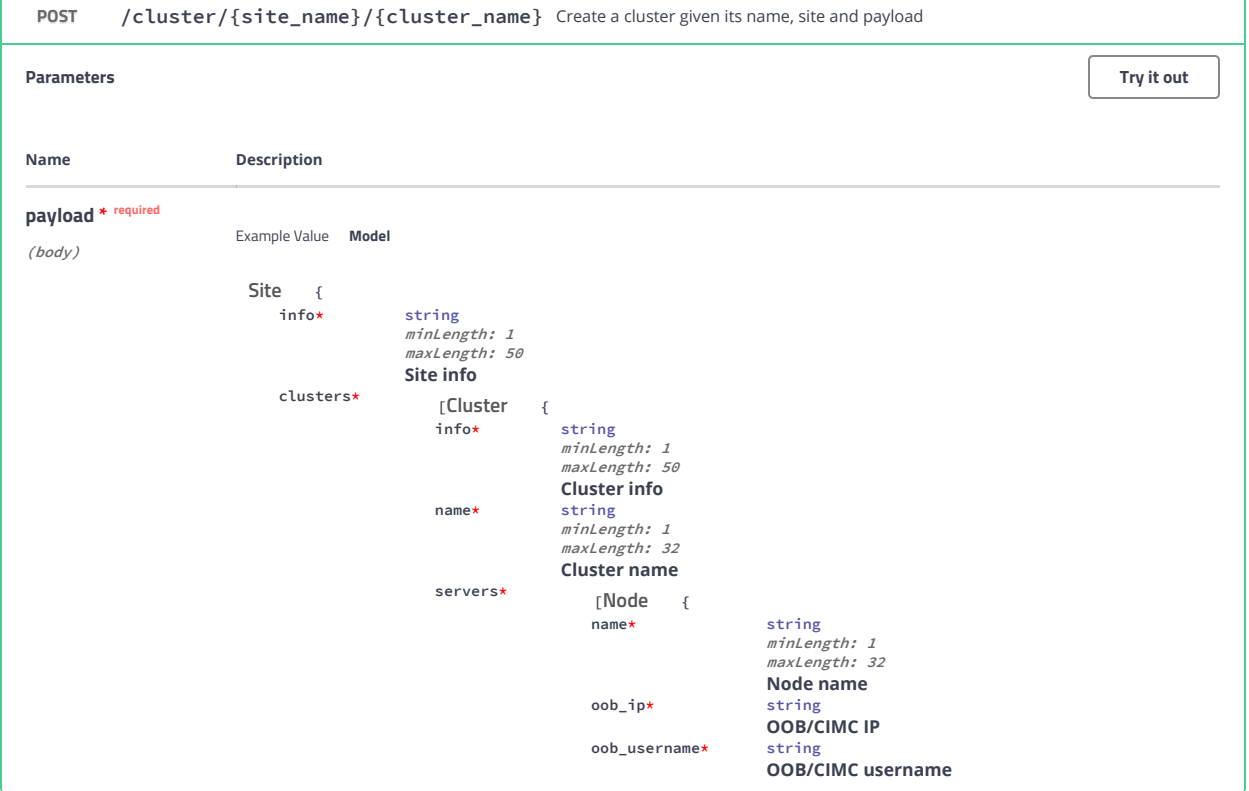

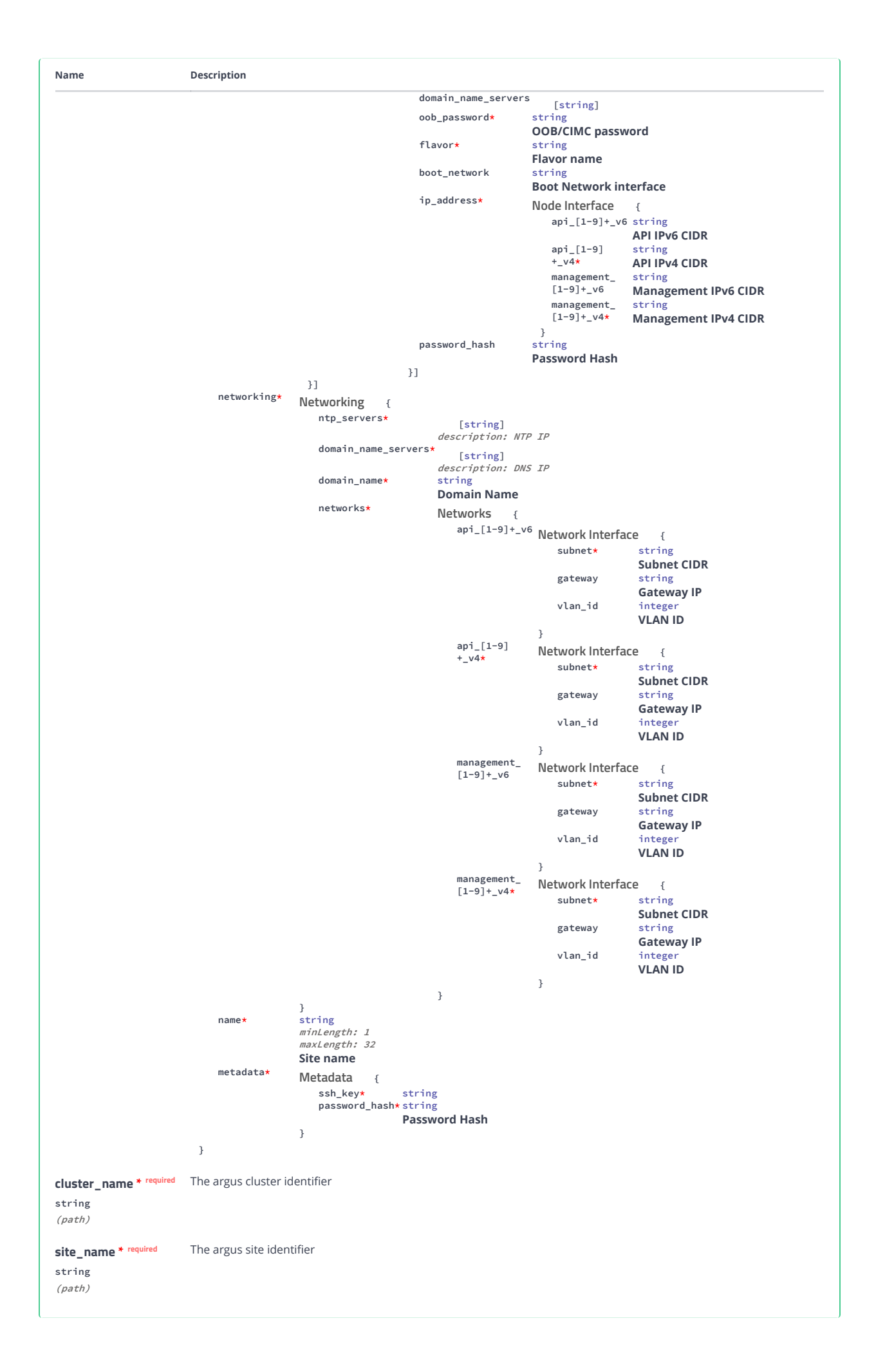

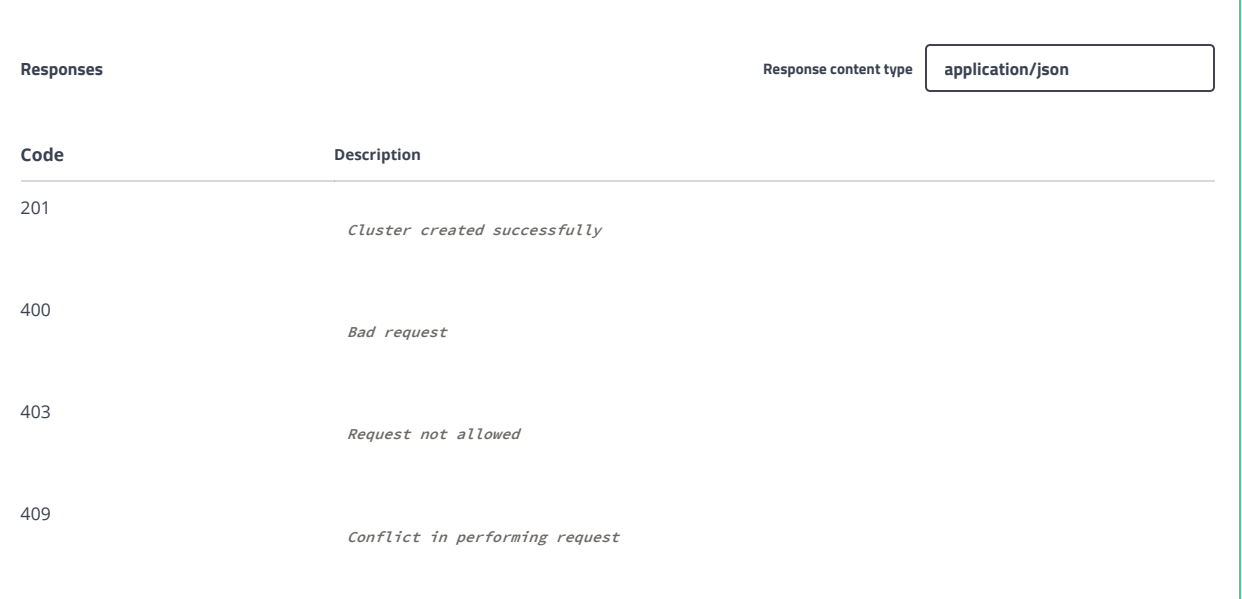

GET /cluster/{site\_name}/{cluster\_name} Fetch a cluster given its name and site Parameters Try it out that the contract of the contract of the contract of the contract of the contract of the contract of the contract of the contract of the contract of the contract of the contract of the contract of the Name Description cluster\_name \* required string (path) The argus cluster identifier site\_name \* required string (path) The argus site identifier Responses **Responses** and the Response content type application/json Code Description 200 Success Example Value **Model** { <cluster\_name>\* Cluster Config Response { info\* string *minLength: 1<br>maxLength: 50*<br>Cluster info status\* string servers\* { <node\_name>\* { Node Responsestatus\* string oob\_ip\* string OOB/CIMC IP  $oob_us$ ername $\star$ string<br>OOB/CIMC username domain\_name\_servers [string]  $oob_p$ assword $\star$ evening<br>string<br>OOB/CIMC password flavor\* string Flavor name Clusters Response Nodes Response

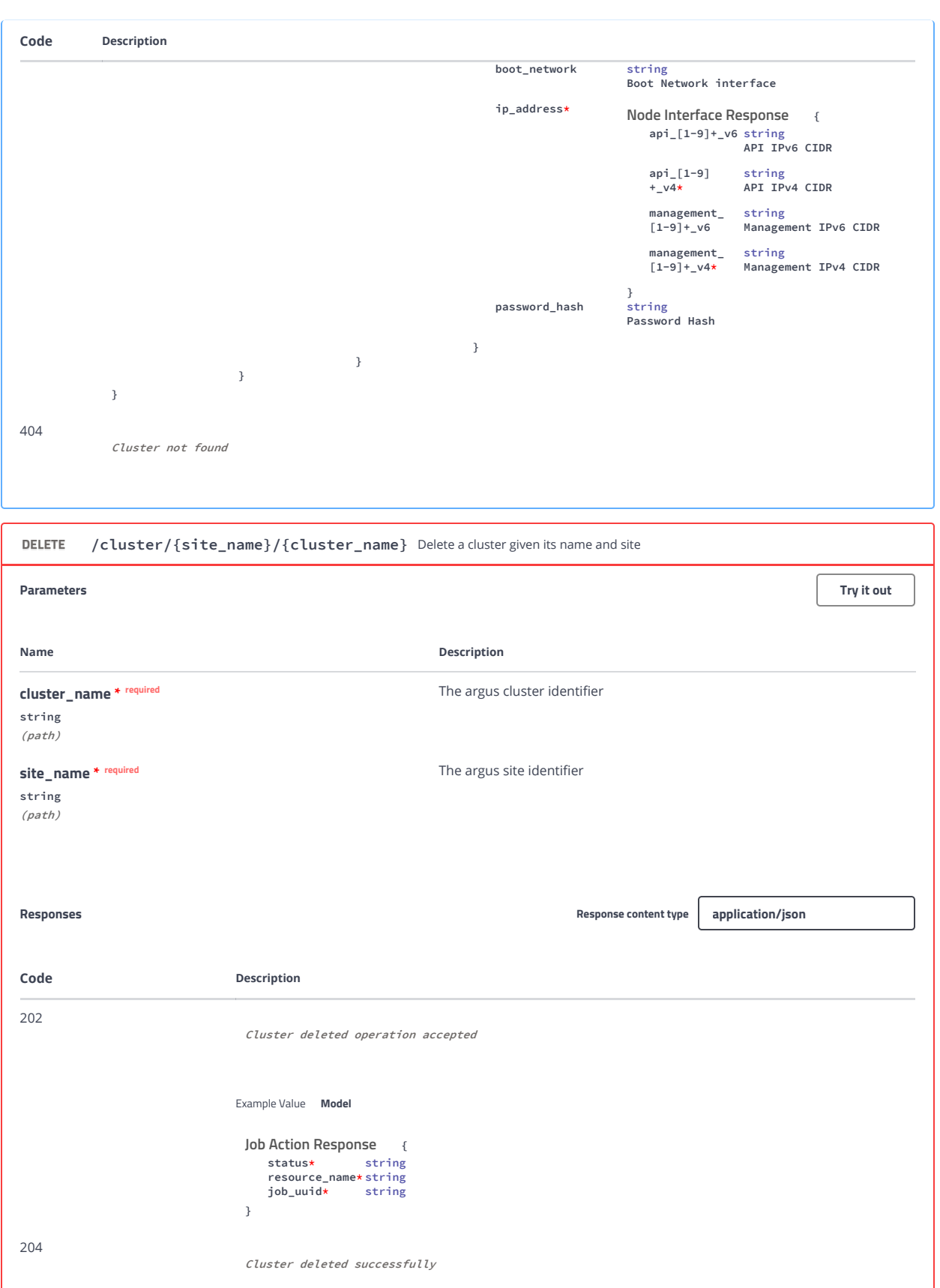

Cluster not found

404

409

Conflict in performing request

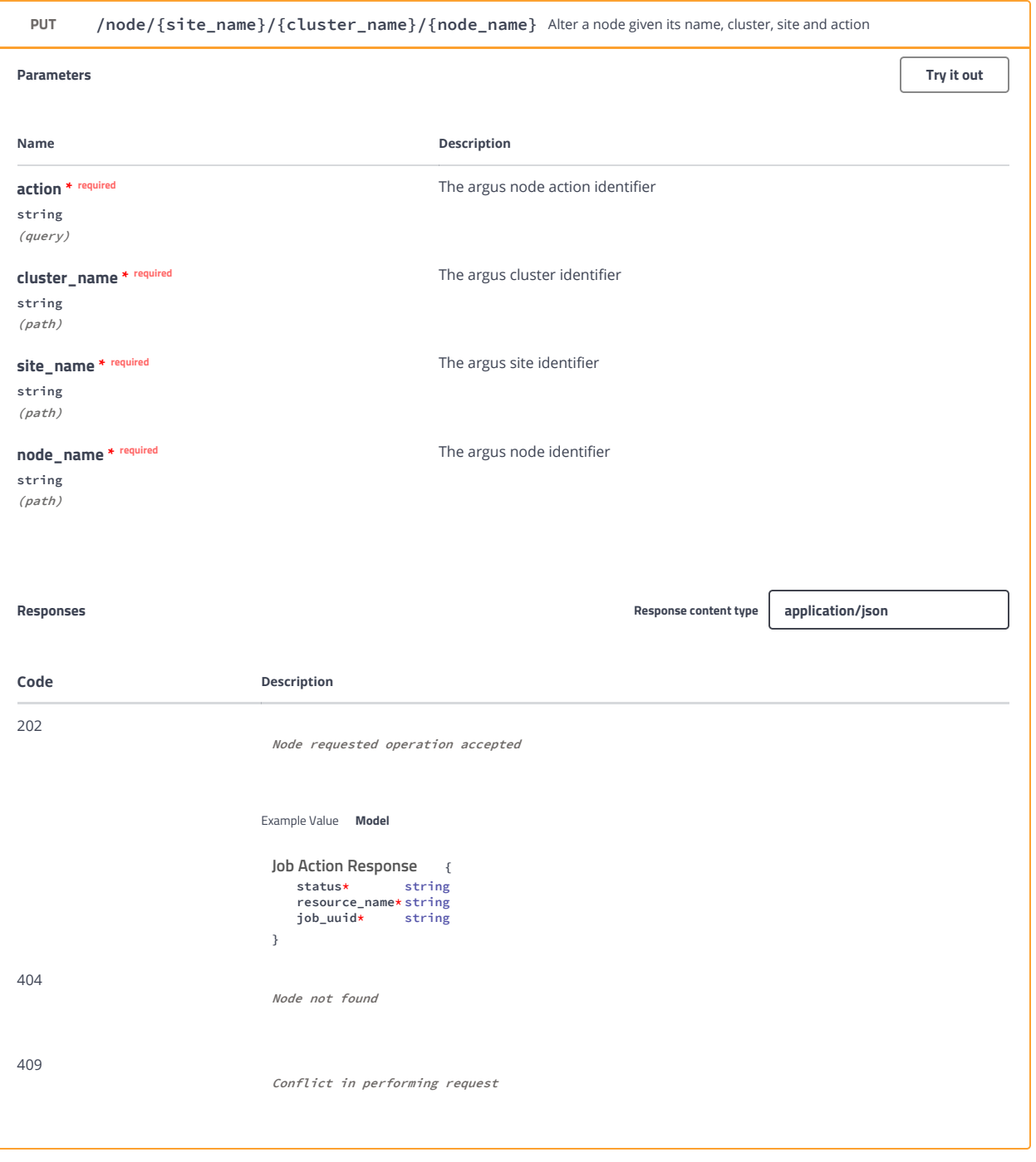

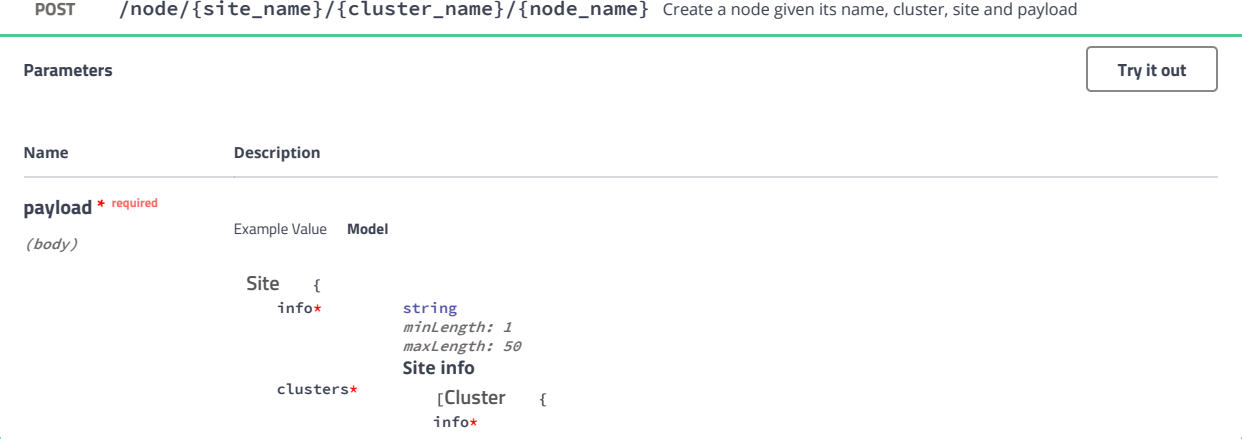

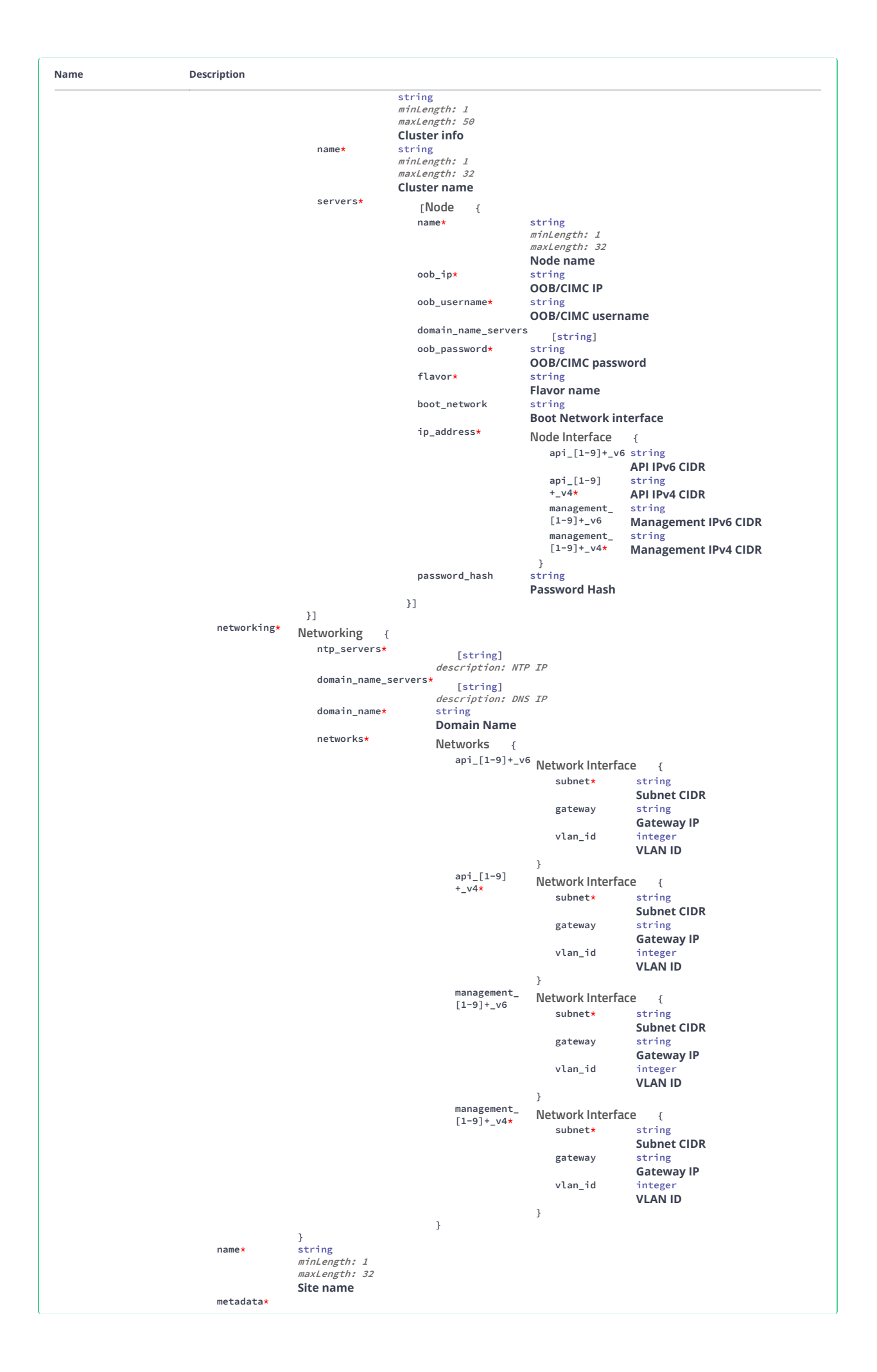

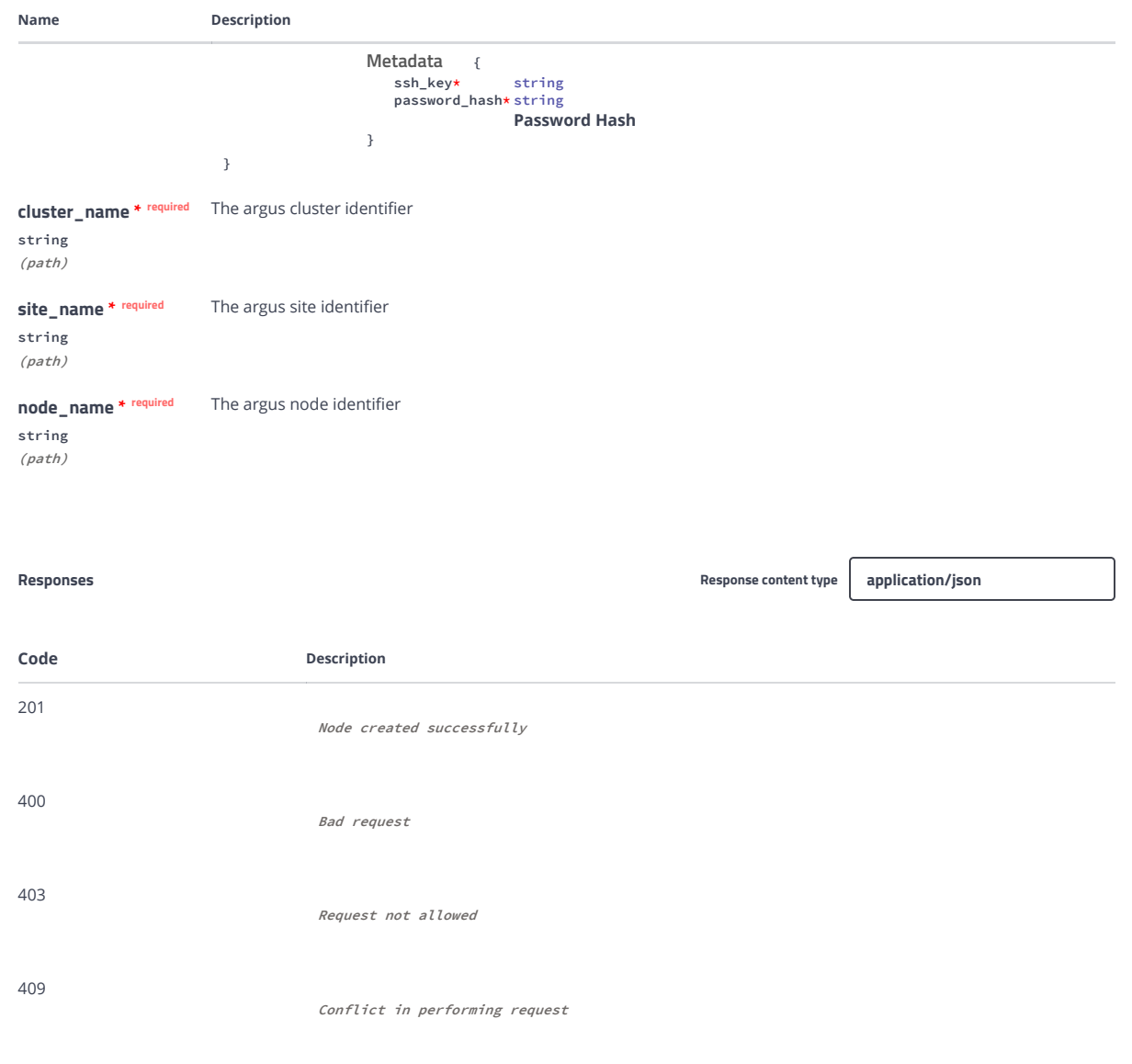

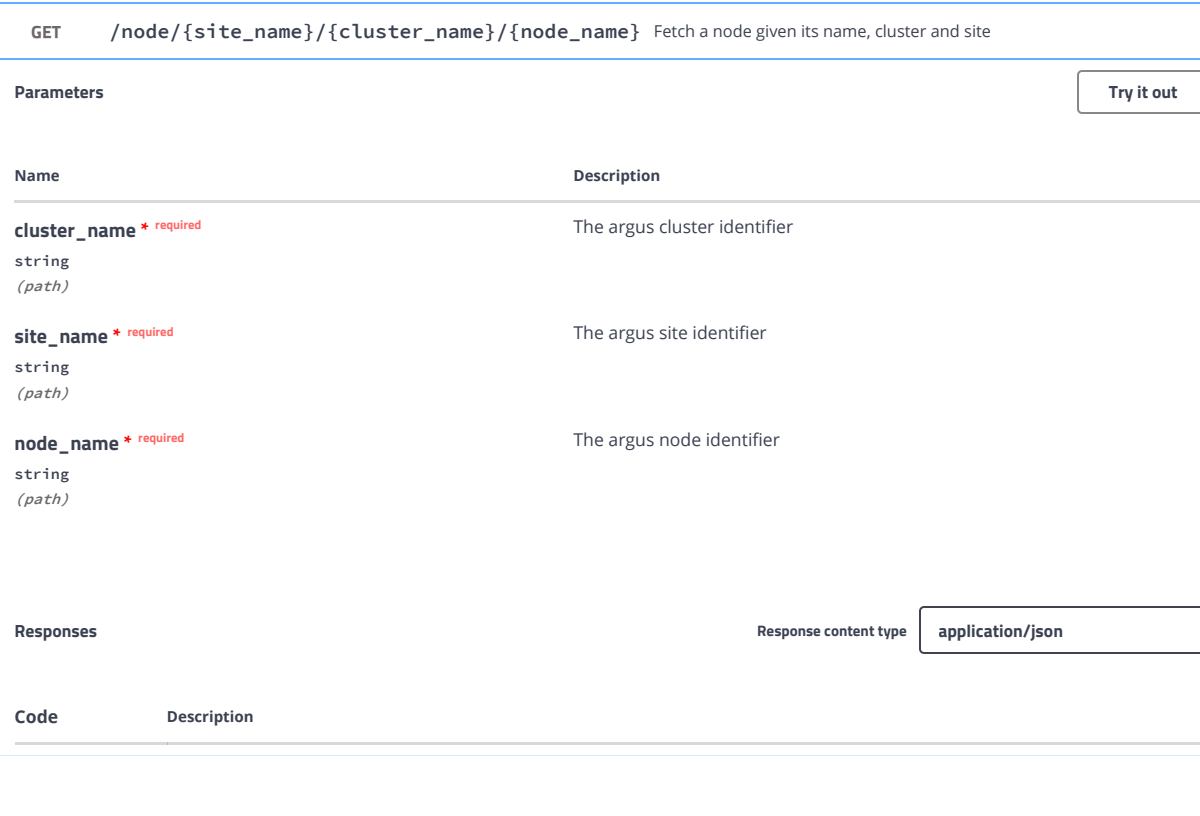

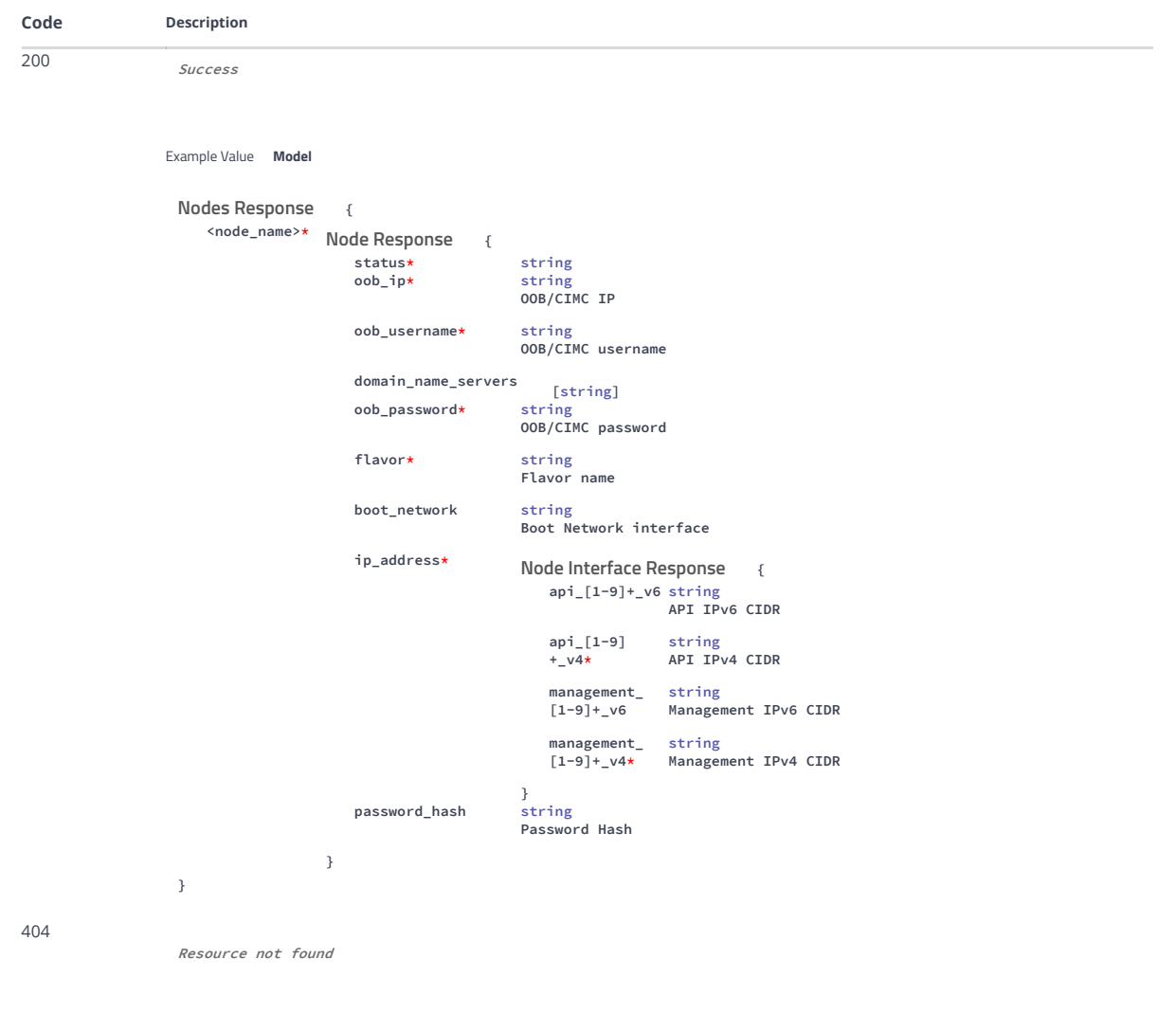

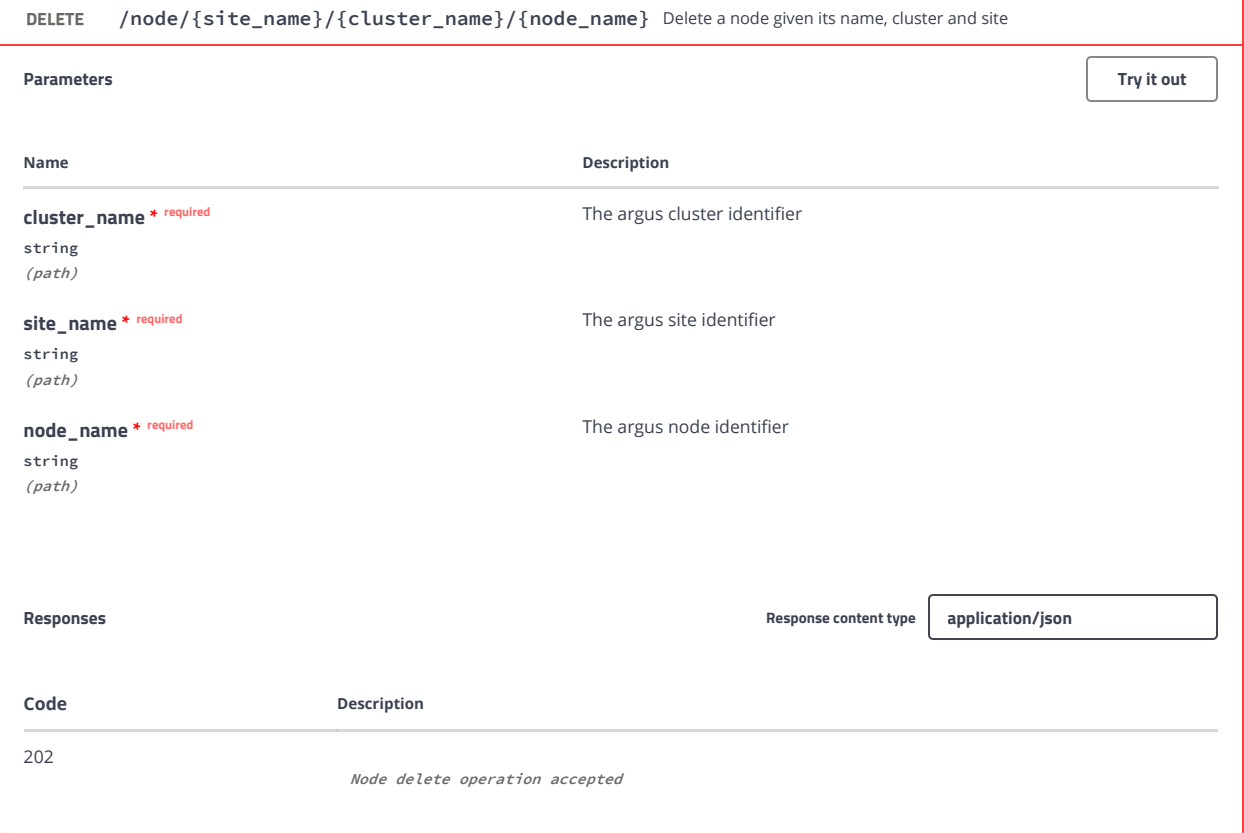

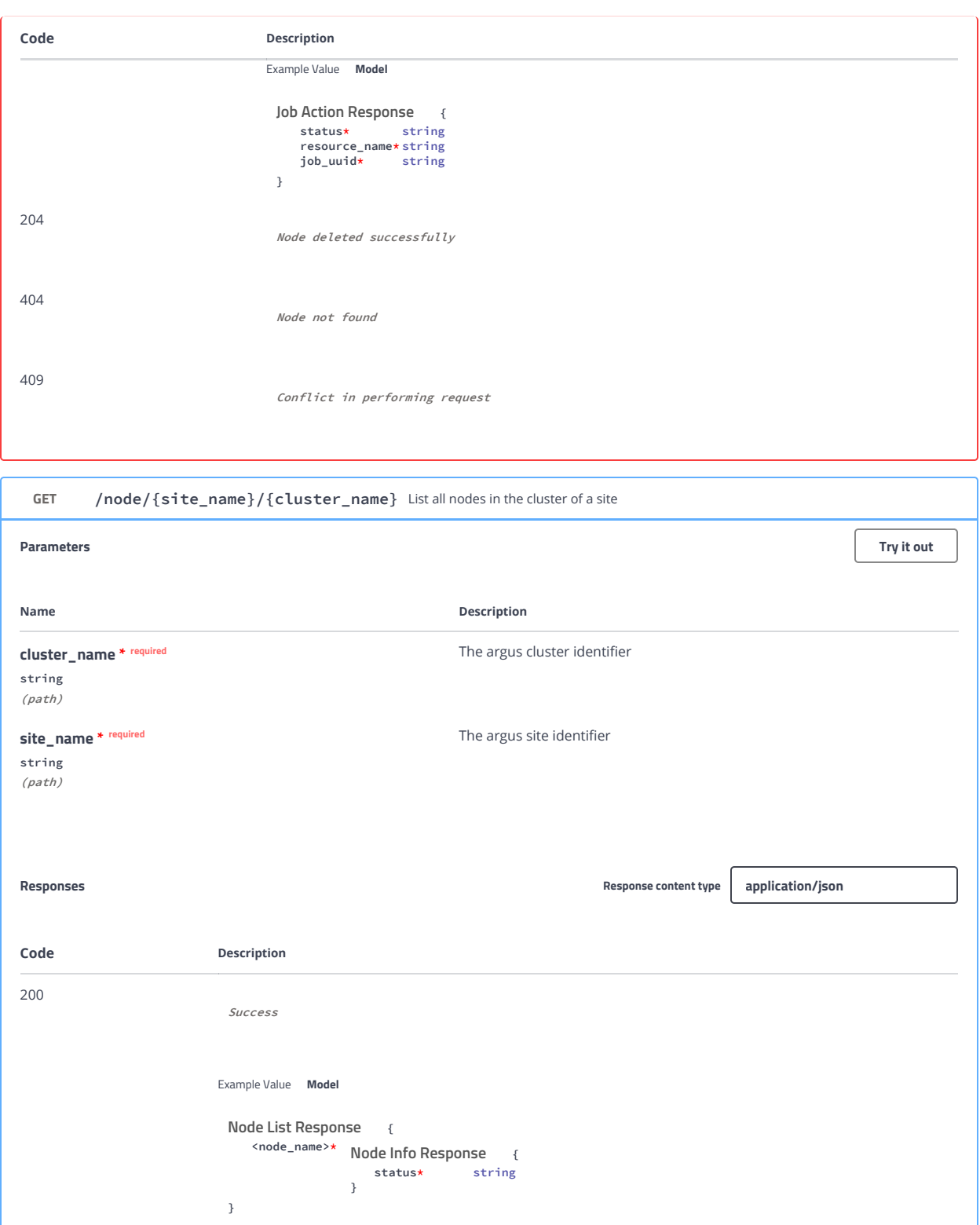

#### job Argus job operations

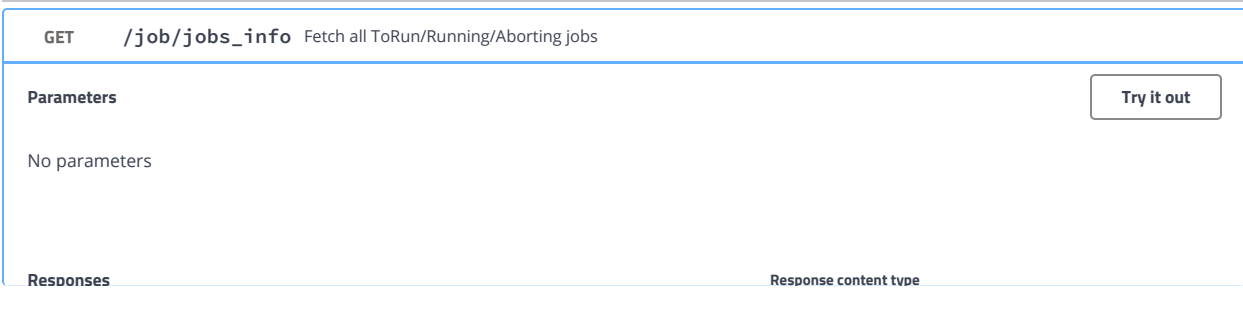

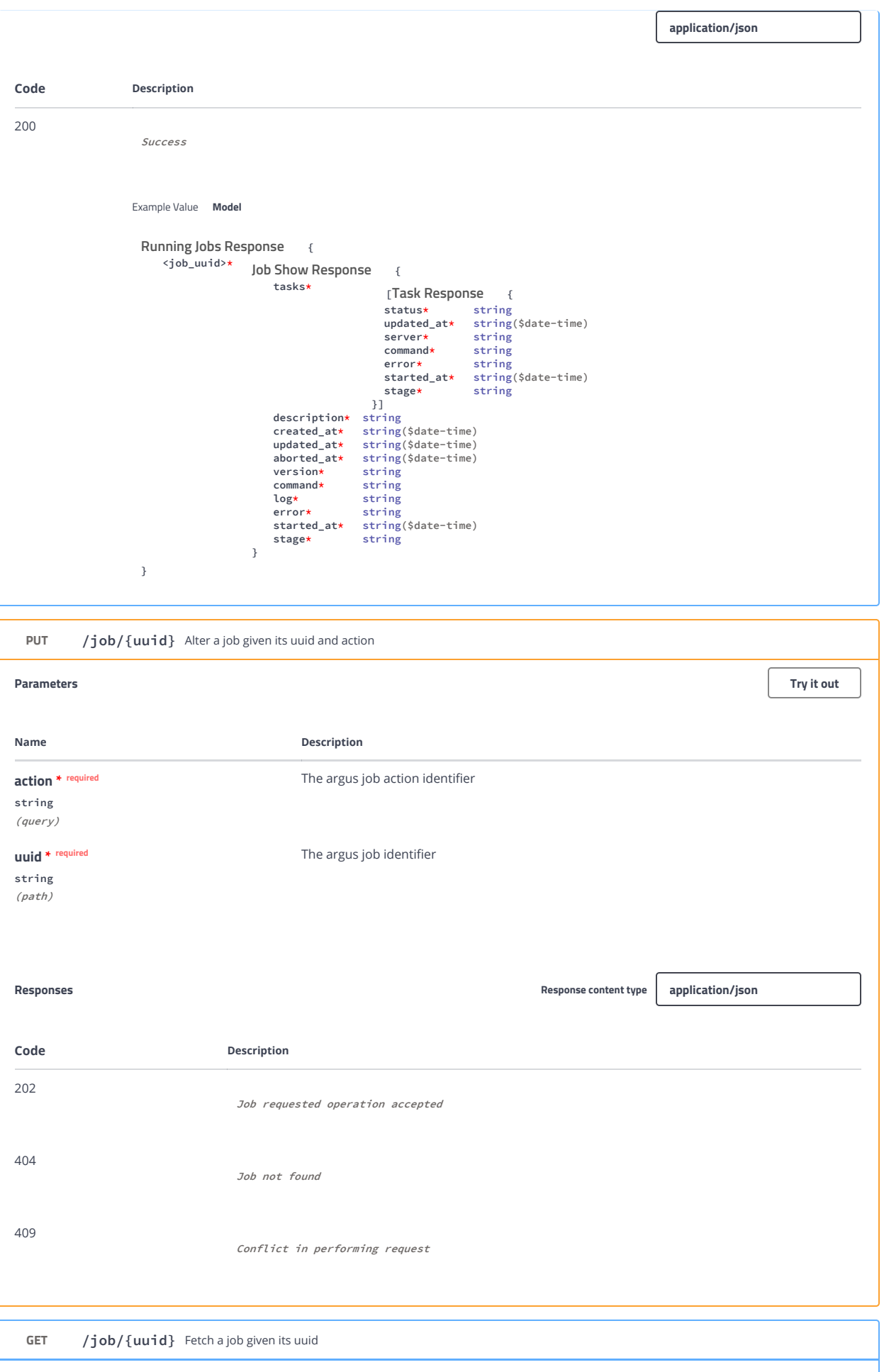

Parameters

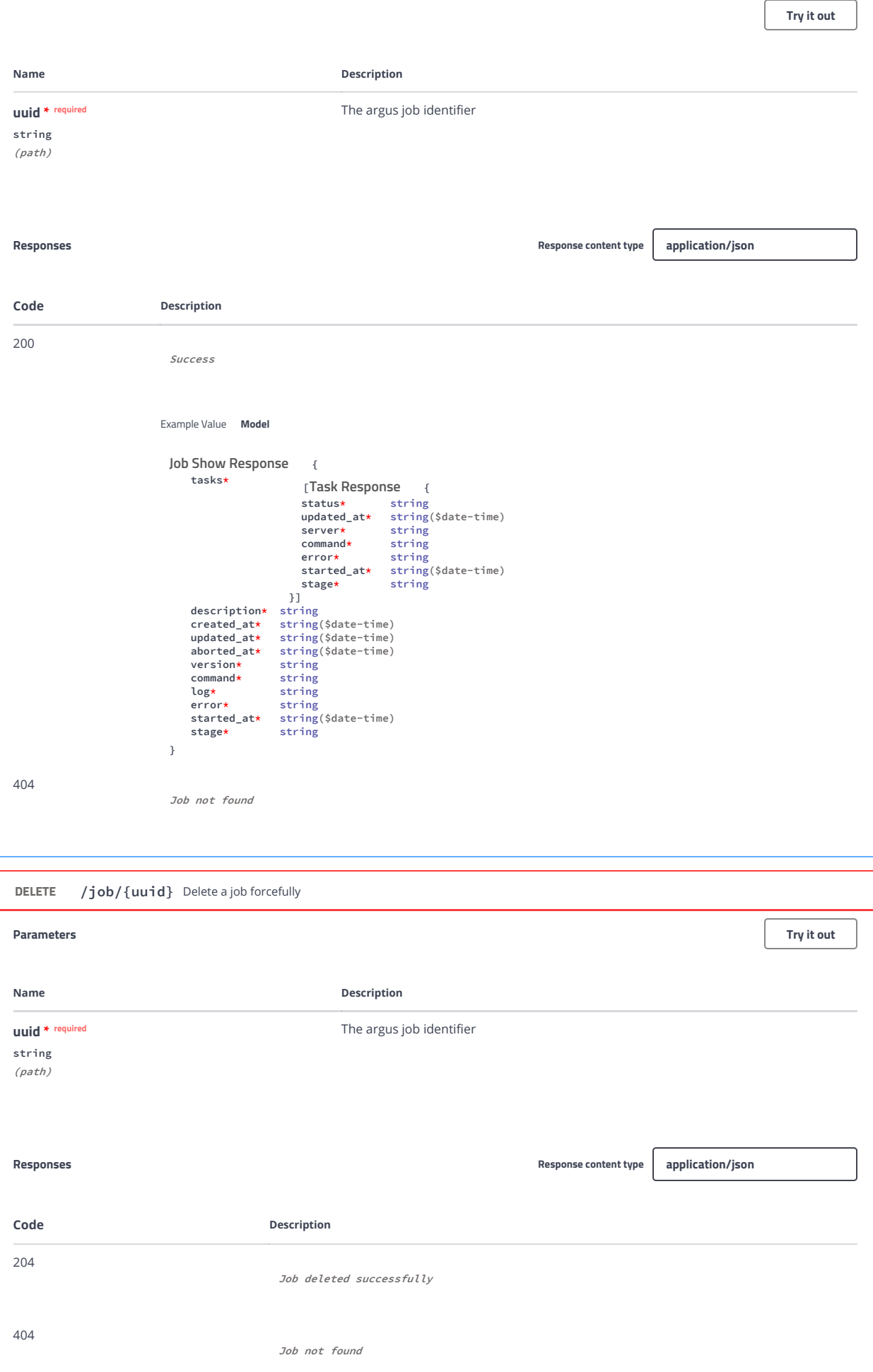

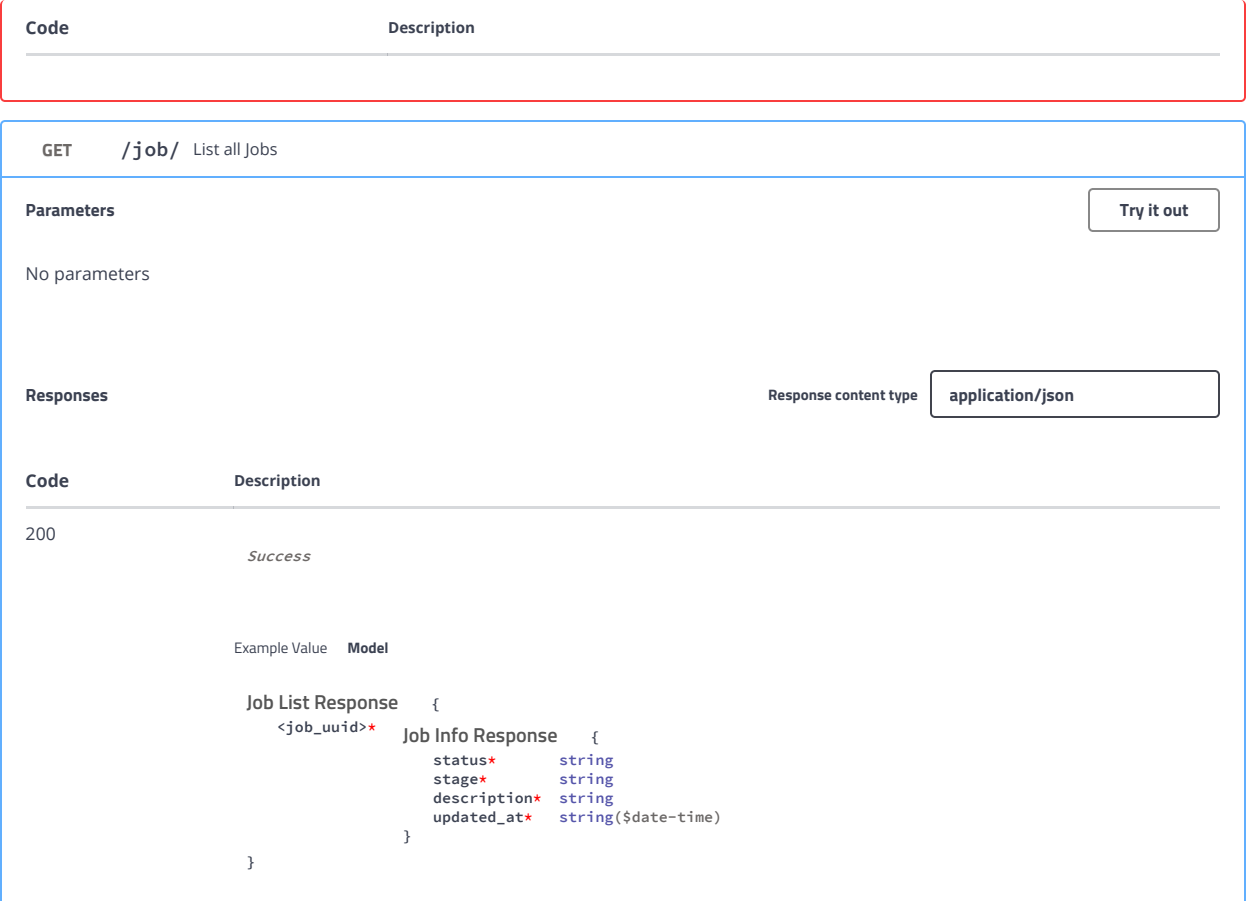

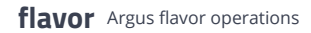

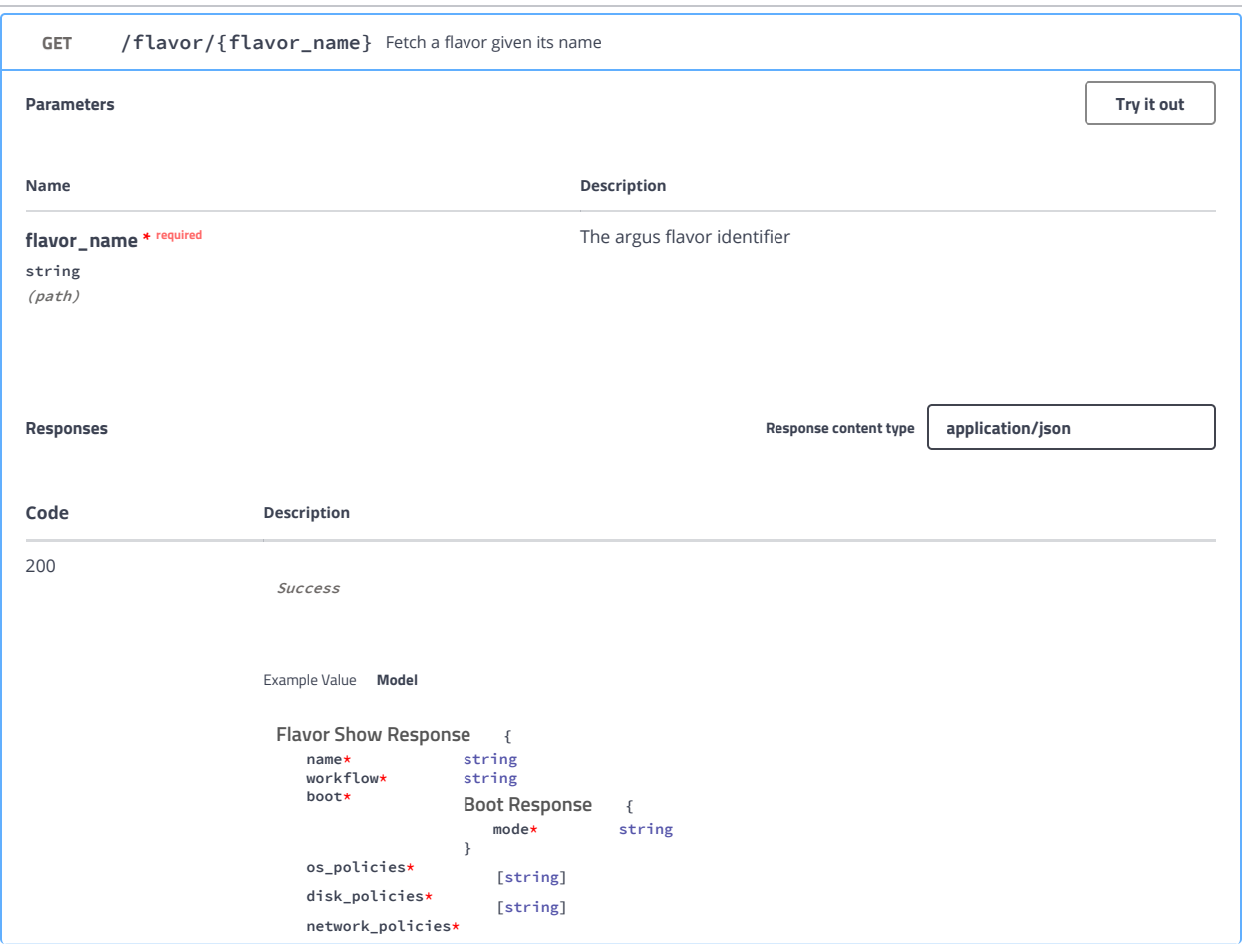

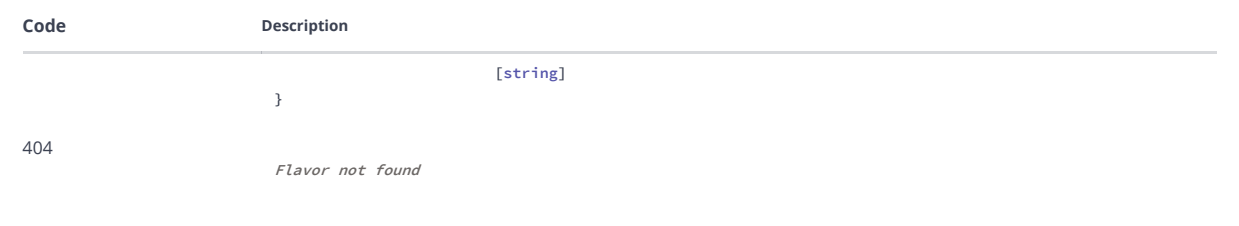

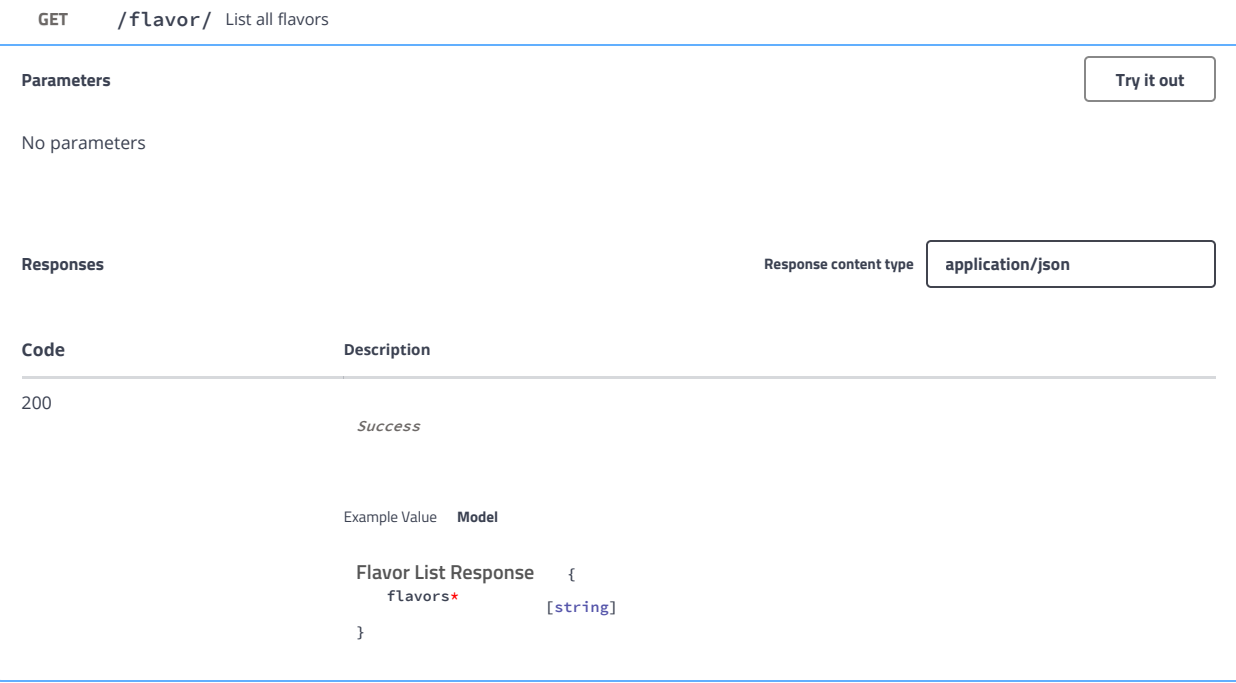

#### iso Argus ISO operations

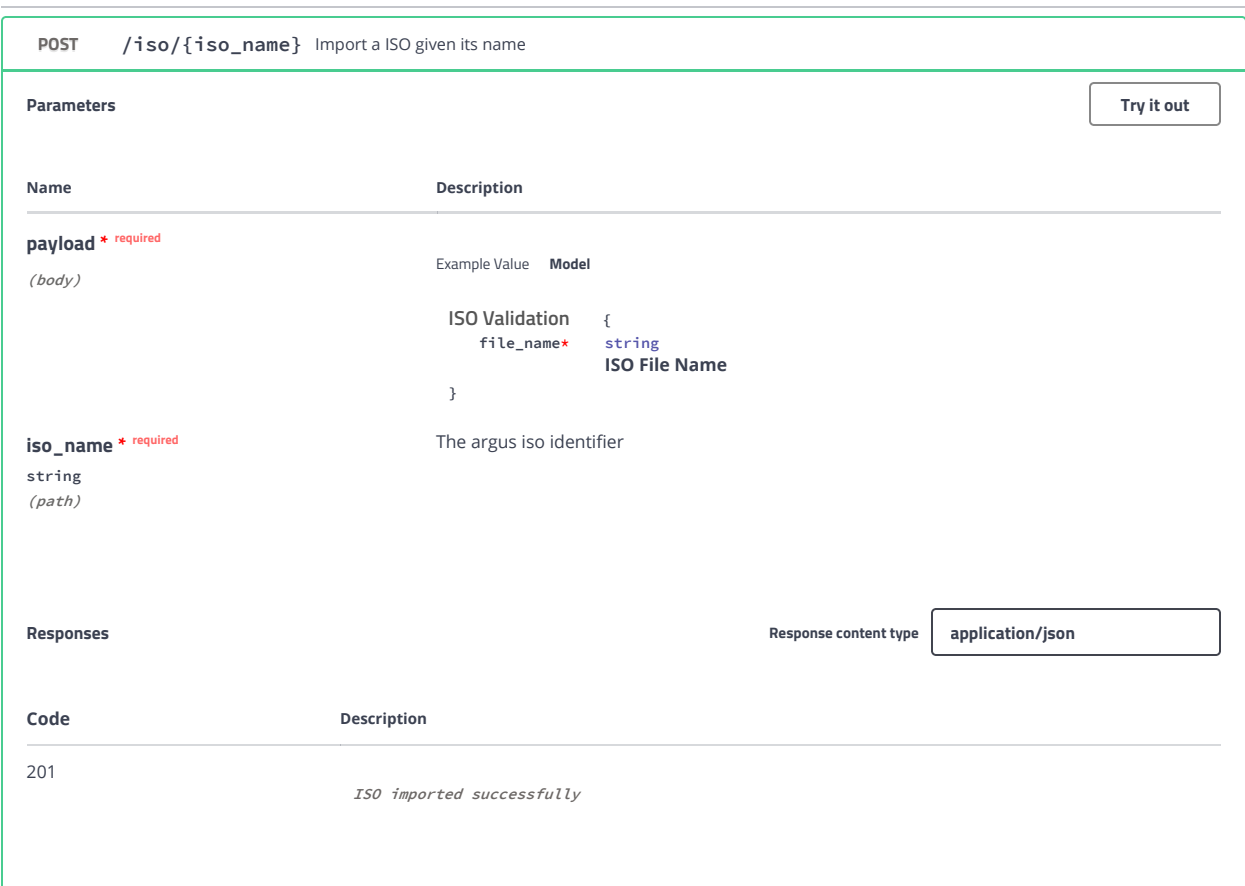

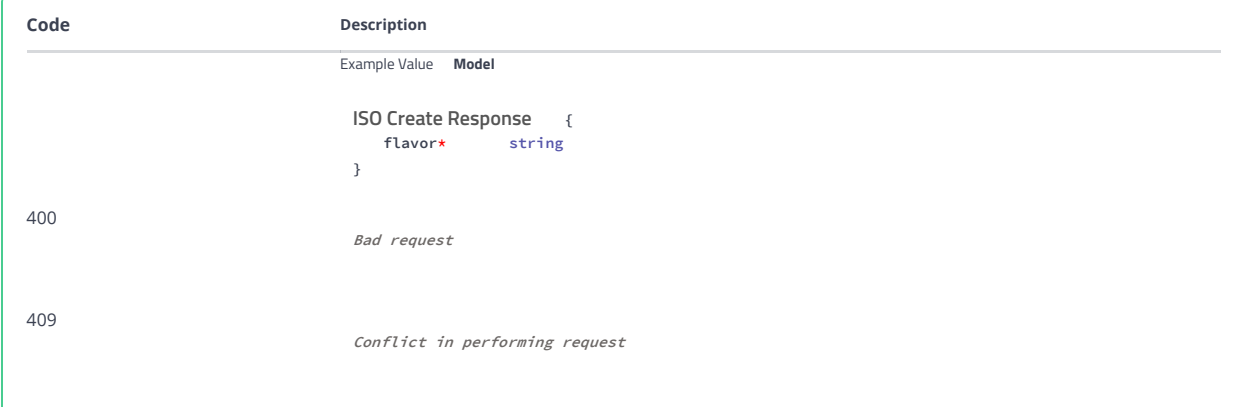

GET /iso/{iso\_name} Fetch a ISO given its name

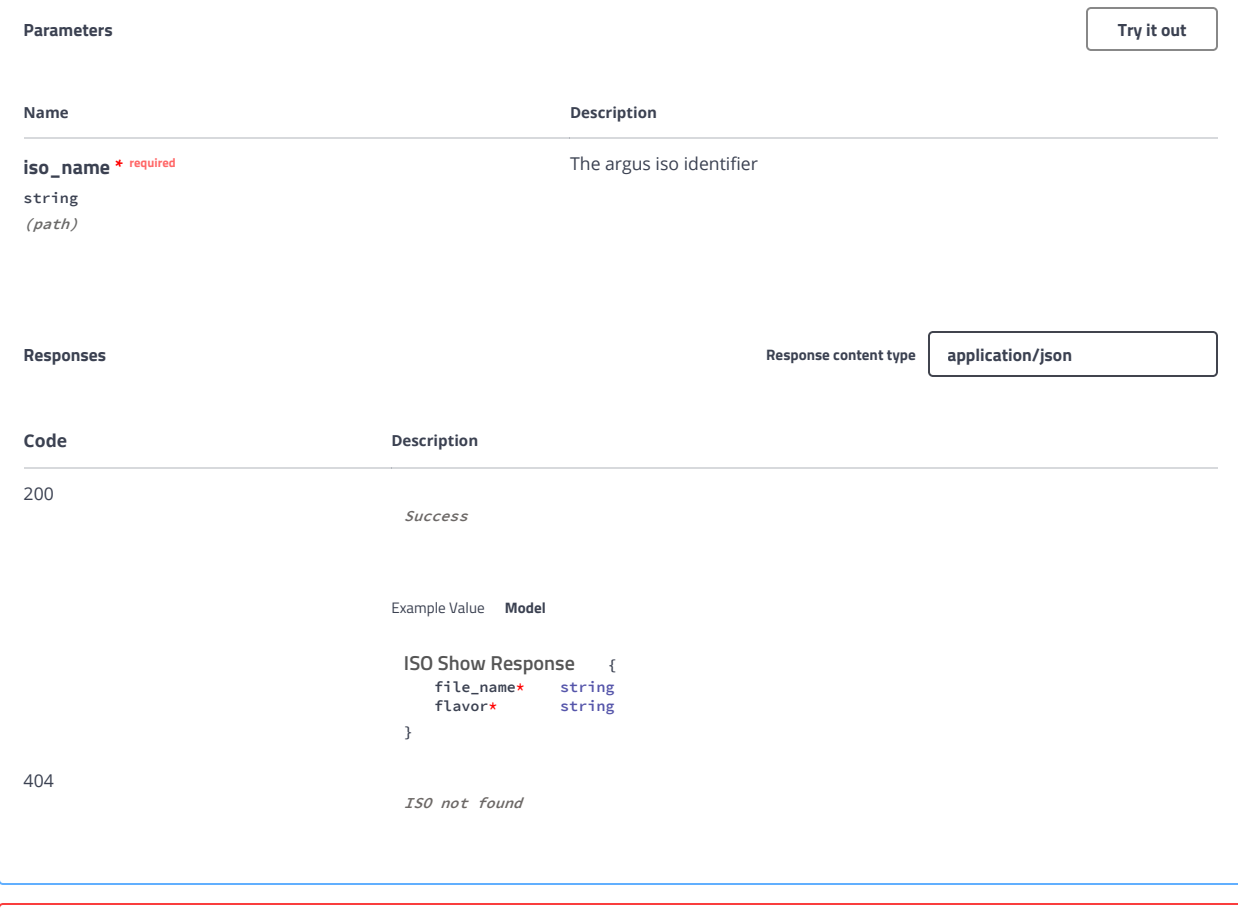

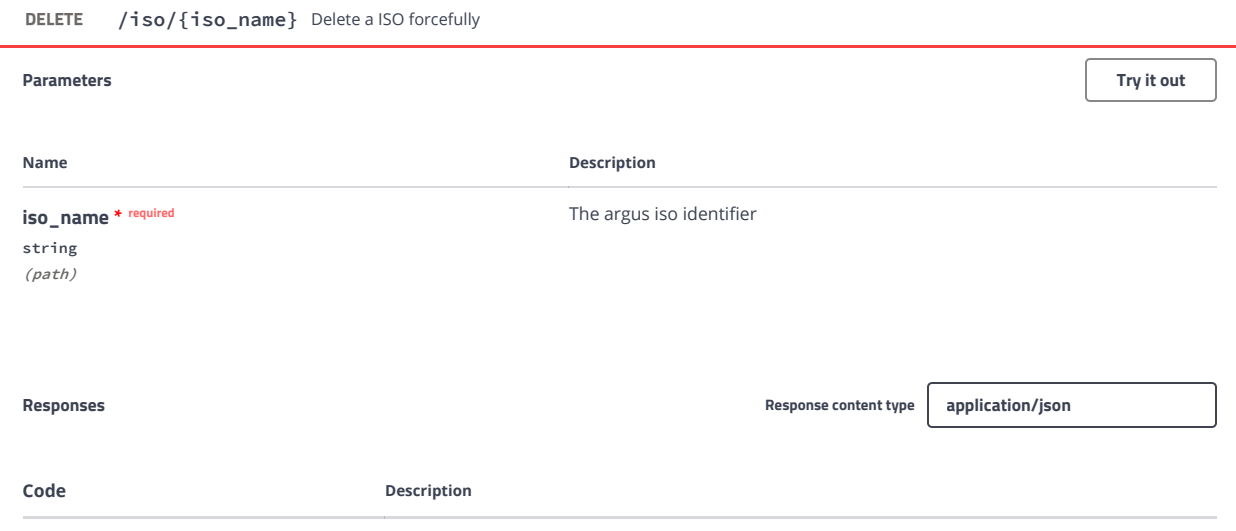

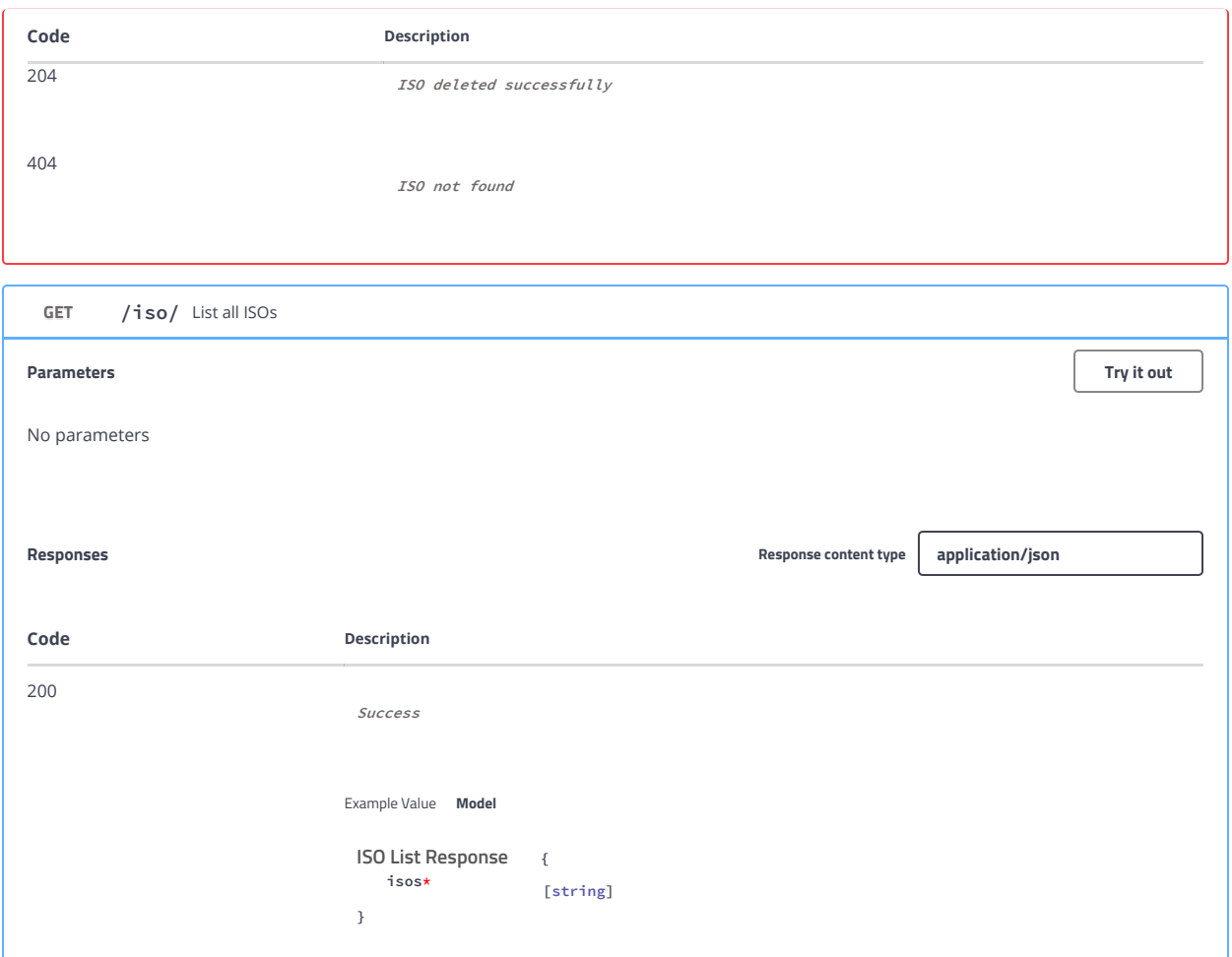

### setupdata Baremetal Site to Site Translater

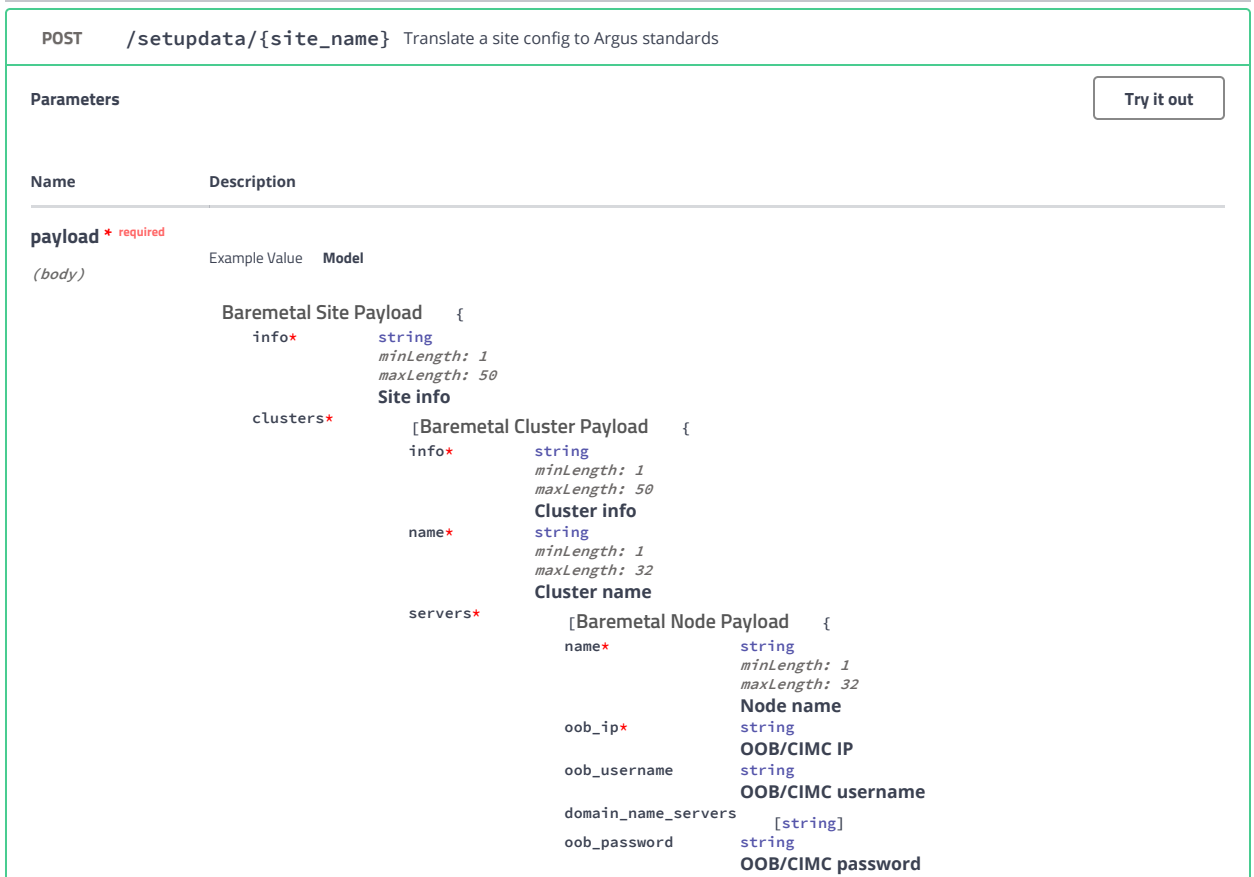

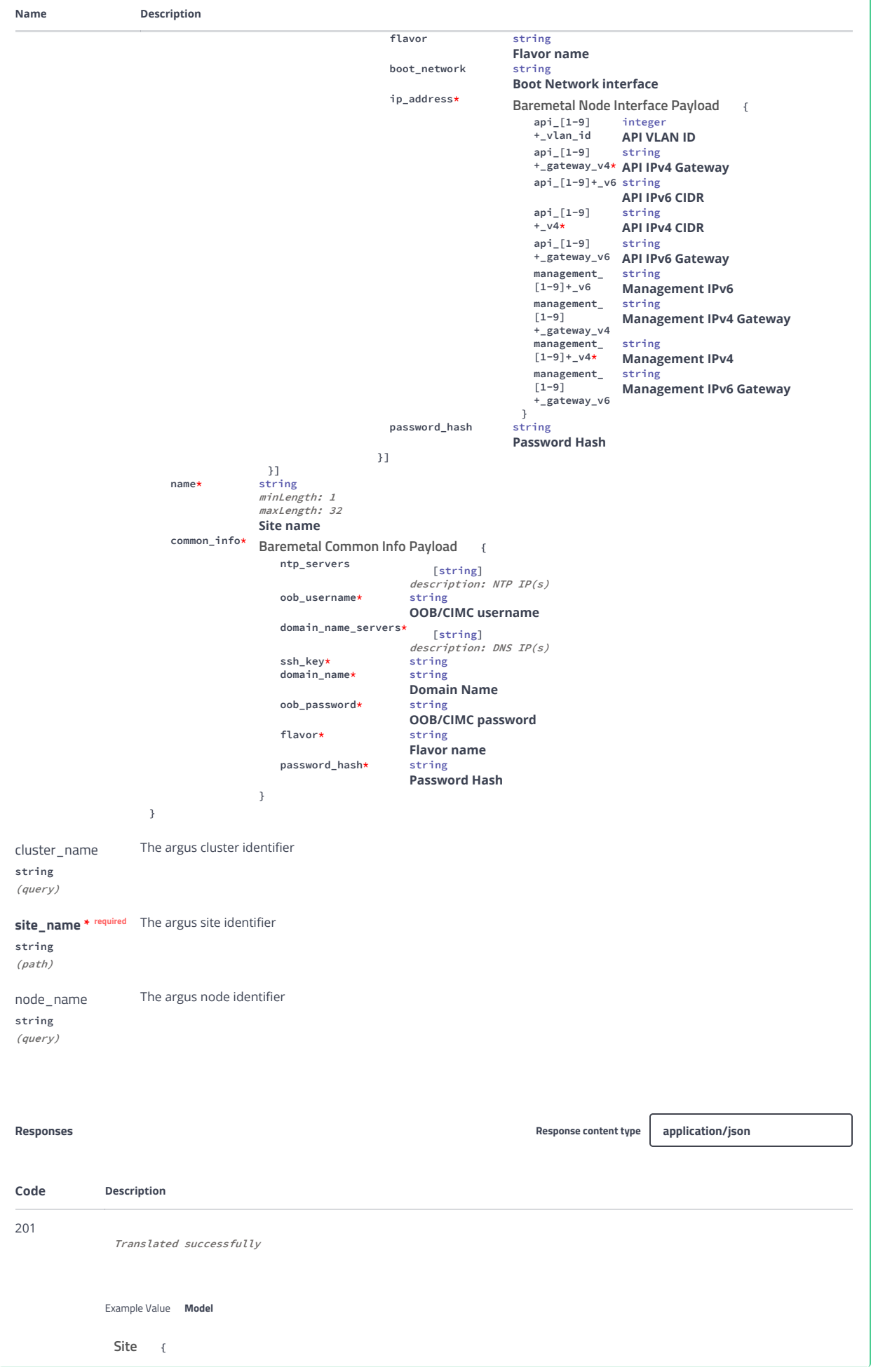

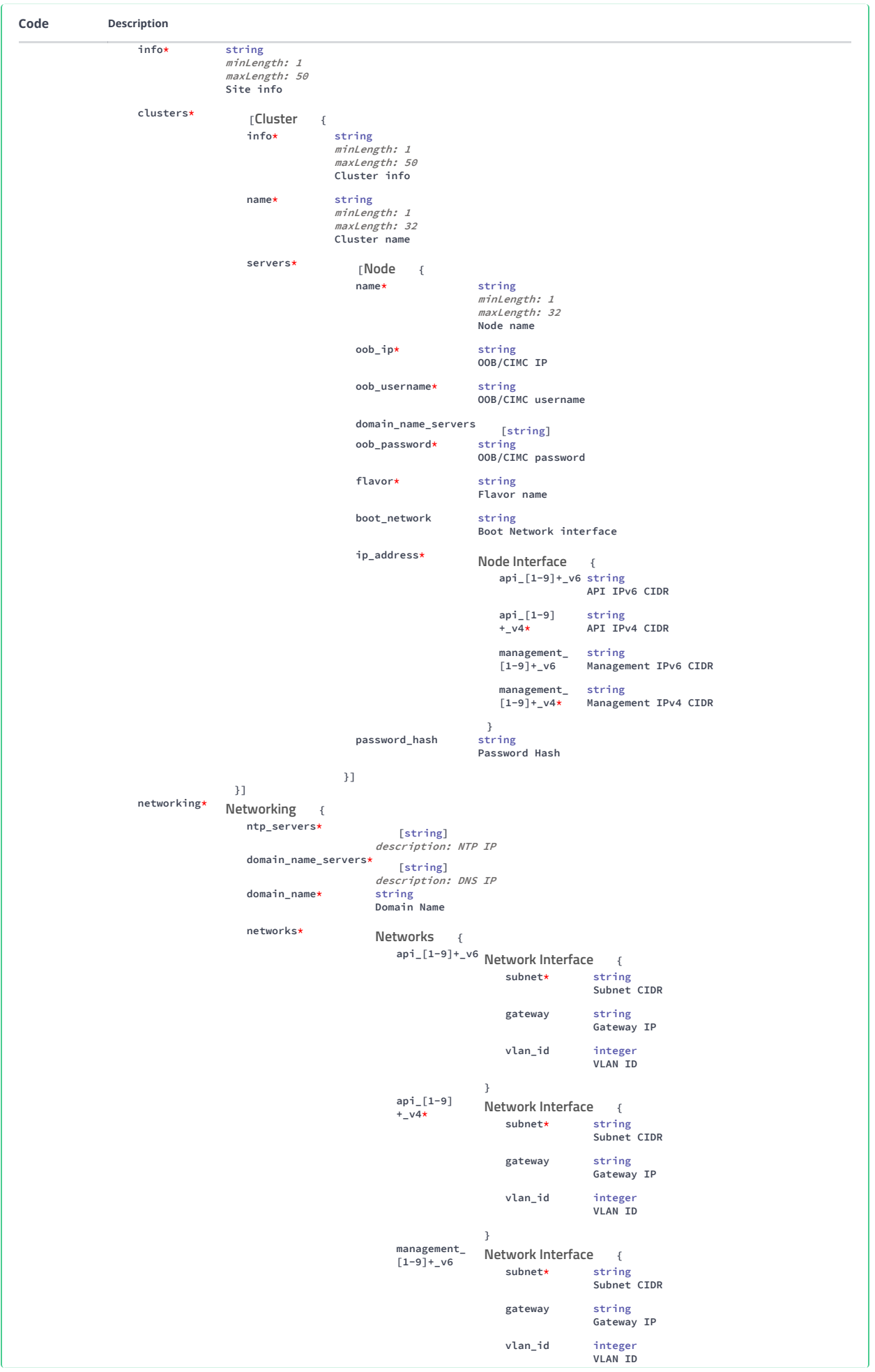

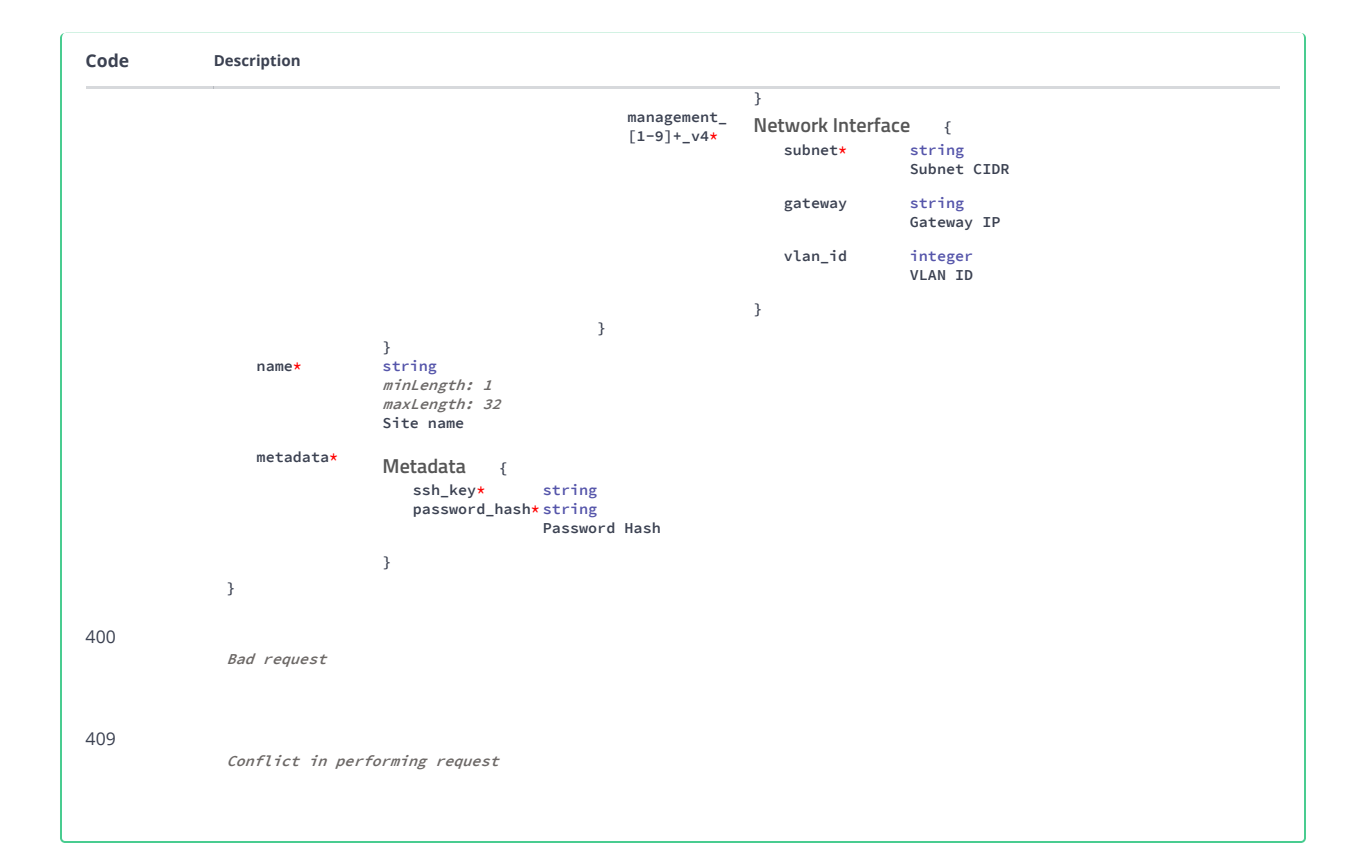

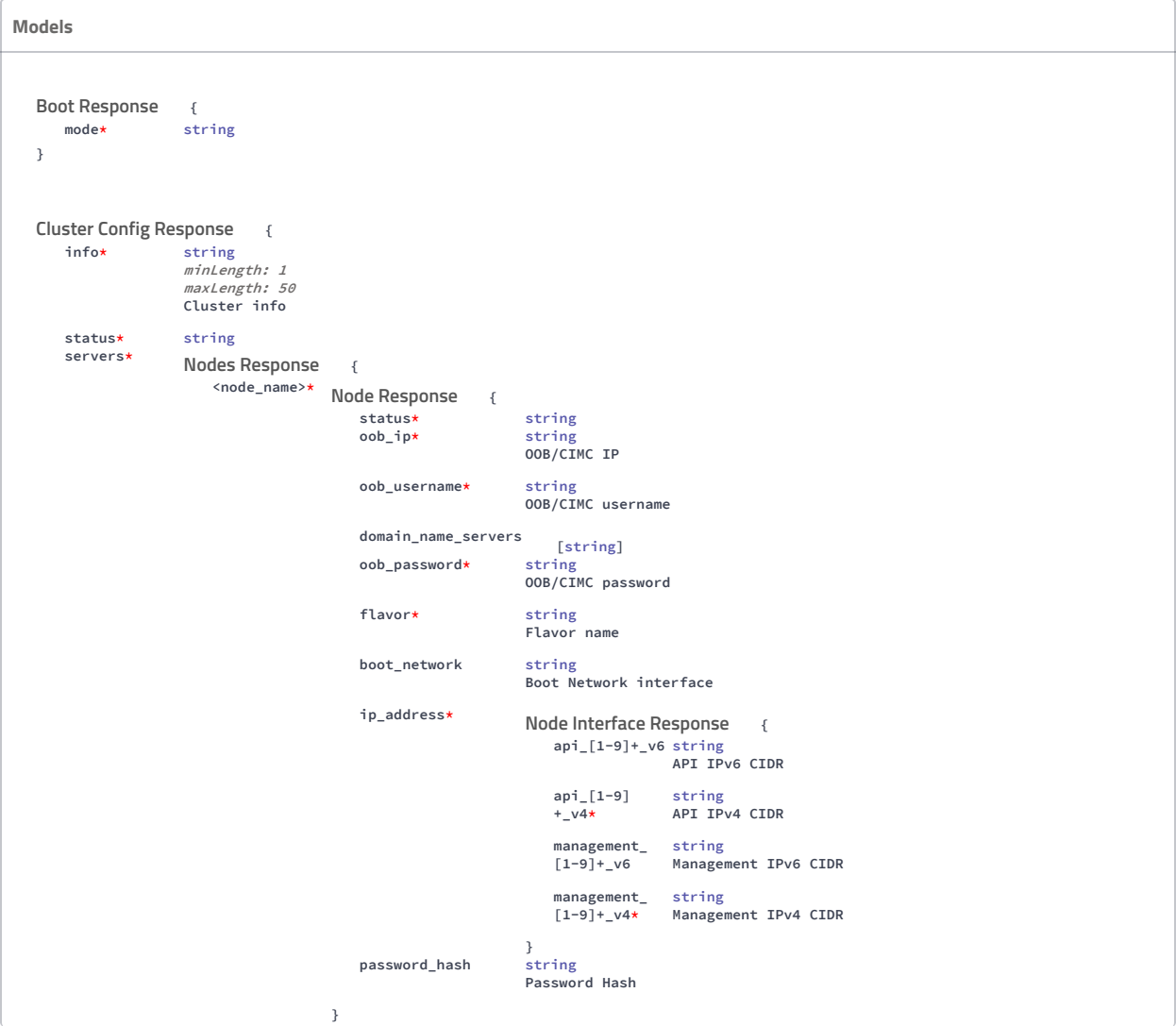

```
}
}
{
Networking
   ntp_servers*
                              [string]
                          description: NTP IP
   domain_name_servers*
                           [string]
description: DNS IP
   domain_name*String<br>String<br>Domain Name
   networks*
                           {
Networks
                               api_[1-9]+_v6 Network Interface {
                                                 subnet* string
                                                                 Subnet CIDR
                                                  gateway string
Gateway IP
                                                  vlan_id integer
                                                                 VLAN ID
                                              }
                              api_[1-9]
                              +_v4*
                                                                   {
                                                  subnet* string
Subnet CIDR
                                                 gateway string
                                                                 Gateway IP
                                                  vlan_id integer
VLAN ID
                                              }
                              management_<br>[1-9]+_v6
                               management_ Network Interface {
                                                  subnet* string
Subnet CIDR
                                                  gateway string
Gateway IP
                                                  vlan_id integer
VLAN ID
                                              }
                               management_
[1-9]+_v4*
                                                                   \left| \cdot \right|subnet* string
Subnet CIDR
                                                  gateway string
Gateway IP
                                                  vlan_id integer
VLAN ID
                                             }
                          }
}
                      {
   isos*
                      [string]
}
                   {
   status* string
    oob_ip* string
OOB/CIMC IP
   \bulletoob_username*
                         string<br>OOB/CIMC username
   domain_name_servers [string]<br>oob_password* string
   oob_password\starOOB/CIMC password
   flavor* string
                         Flavor name
   boot\_networkstring<br>Boot Network interface
   ip_address*
                          {
Node Interface Responseapi_[1-9]+_v6 string
API IPv6 CIDR
                             api_[1-9]
                             +<sub>-</sub>\nu4<sup>*</sup>
                                            string
                                            API IPv4 CIDR
                             management_
[1-9]+_v6
                                             string
Management IPv6 CIDR
                             management_
[1-9]+_v4*
                                             string
Management IPv4 CIDR
                                              Network Interface<br>subnet*
                                             Network Interface
ISO List Response
Node Response
```

```
}
   password_hash
                        Password Hash
}
{
Node Interface Response
    api_[1-9]+_v6 string
API IPv6 CIDR
   api_[1-9]
   +_v4*
                 string
                 API IPv4 CIDR
    management_
[1-9]+_v6
string
Management IPv6 CIDR
    management_ string<br>[1-9]+_v4* Management IPv4 CIDR
}
{
Node Info Response
   status* string
}
                    {
    <job_uuid>*
{
Job Info Response
                      status* string
stage* string
                      description* string
updated_at* string($date-time)
                  }
}
                        {
   ntp_servers*
                          [string]
description: NTP IP
   domain_name_servers*
                          [string]
                        description: DNS IP
   domain_name*string<br>Domain Name
   networks*
                                               \left| \right|<sup>api_[1-9]+_v6</sup> Network configs Response {
                                               subnet* string
                                                              Subnet CIDR
                                               gateway string
                                                             Gateway IP
                                               vlan_id integer
                                                             VLAN ID
                                           }
                             api_[1-9]
                             +_v4*
                                                                         {
                                               subnet* string
                                                              Subnet CIDR
                                               gateway string
Gateway IP
                                               vlan_id integer
VLAN ID
                                           }
                            management_<br>[1-9]+_v6
                             management_ Network configs Response {
                                               subnet* string
Subnet CIDR
                                               gateway string
Gateway IP
                                               vlan_id integer
VLAN ID
                                           }
                             management_
[1-9]+_v4*
                                            {
Network configs Responsesubnet* string
Subnet CIDR
                                               gateway string
Gateway IP
                                               vlan_id integer
VLAN ID
                                           }
                       }
}
Job List Response
Networking Response
                         Networks Response
                                           Network configs Response
```

```
{
    info* string<br>
minLength: 1<br>
maxLength: 50<br>
Site info
   status* string
}
{
Metadata
    ssh_key* string
password_hash* string
                   Password Hash
}
{
Node
    name* string<br>minLength: 1<br>maxLength: 32
                         Node name
    oob_ip* string
OOB/CIMC IP
   oob_username* string
                         OOB/CIMC username
   domain_name_servers [string]<br>oob_password* string
   oob_password\starOOB/CIMC password
    flavor* string
Flavor name
   boot\_networkstring<br>Boot Network interface
   ip_address*
                          {
Node Interface
                             api_[1-9]+_v6 string
                                            API IPv6 CIDR
                             api_[1-9]
                             +_v4*
                                            string
                                            API IPv4 CIDR
                              management_
[1-9]+_v6
                                             string
Management IPv6 CIDR
                              management_
[1-9]+_v4*
string
                                            Management IPv4 CIDR
                         }<br>string
   pasword\_hashPassword Hash
}
                          {
   info* string
                    minLength: 1<br>maxLength: 50<br>Cluster info
   status* string
}
                                     {
    ntp_servers [string]<br>description: NTP IP(s)
   oob\_username \starOOB/CIMC username
   domain_name_servers*
                           [string]
description: DNS IP(s)
   ssh_key* string
   domain_name*erring<br>String<br>Domain Name
   oob_password* string
                          OOB/CIMC password
    flavor* string
Flavor name
   password\_hash\starstring<br>Password Hash
}
{
Network configs ResponseSite Info Response {<br>info* string
Cluster Info Response
Baremetal Common Info Payload
```

```
subnet* string
Subnet CIDR
    gateway string
Gateway IP
    vlan_id integer
VLAN ID
}
                        {
    <cluster_name>*
{
Cluster Config Response
                         info* string
                                          minLength: 1
                                           maxLength: 50<br>Cluster info
                          status* string
                          servers*
                                                                 {
                                              <node_name>*
{
Node Response
                                                                  status* string<br>oob_ip* string
                                                                   oob_ip* string
OOB/CIMC IP
                                                                  oob_username* string
                                                                                         OOB/CIMC username
                                                                  domain\_name\_serversoob_password\stars [string]<br>string<br>OOB/CIMC password
                                                                   flavor* string
Flavor name
                                                                  boot_network
                                                                                         string<br>Boot Network interface
                                                                  ip_address*
                                                                                          {
Node Interface Response
                                                                                             api_[1-9]+_v6 string
API IPv6 CIDR
                                                                                             api_[1-9]
                                                                                             +<sub>-</sub>v4\starstring
                                                                                                             API IPv4 CIDR
                                                                                             management_
                                                                                             [1-9]+ v6
                                                                                                              string
Management IPv6 CIDR
                                                                                            management_
                                                                                             [1-9]+_v4*
                                                                                                              string
Management IPv4 CIDR
                                                                                         }<br>string
                                                                  password_hash
                                                                                         Password Hash
                                                              }
                                       }
                     }
}
                    {
    status* string
updated_at* string($date-time)
    server* string
command* string
   error* string<br>started_at* string
   started_at* string($date-time)<br>stage* string
                    string}
                           {
    status* string
resource_name* string
job_uuid* string
}
{
Job Info Response
    status* string<br>stage* string<br>description* string<br>updated_at* string($date-time)
}
                 ponse<br>string
  flavor*}
Clusters Response
                                          Nodes Response
Task Response
Job Action Response
ISO Create Response
```

```
{
Flavor List Response
   flavors*
                   [string]
}
                 {<br>string
   file_name\starISO File Name
}
                            \{name* string
                         minLength: 1<br>maxLength: 32<br>Node name
    oob_ip* string
OOB/CIMC IP
   oob_username string
                        OOB/CIMC username
    domain_name_servers [string]
   oob_password
                         OOB/CIMC password
    flavor string
Flavor name
   boot_network
                        string<br>Boot Network interface
   ip_address*
                         {
Baremetal Node Interface Payload
                             api_[1-9]
+_vlan_id
                                            integer
API VLAN ID
                             api_[1-9]       string<br>+_gateway_v4* API IPv4 Gateway
                             api_[1-9]+_v6 string
API IPv6 CIDR
                            api_[1-9]
                            +<sub>-</sub>v4\starstring
                                           API IPv4 CIDR
                             api_[1-9]        string<br>+_gateway_v6   API  IPv6  Gateway
                            management_
                            [1-9]+ v6string
                                           Management IPv6
                            management_
                            [1-9]
                             +_gateway_v4
management_
                                            string
Management IPv4 Gateway
                            [1-9]+v4*string
                                           Management IPv4
                            management_
                             [1-9]
+_gateway_v6
                                          string
                                           Management IPv6 Gateway
                        }<br>string
   password_hash
                        Password Hash
}
{
Flavor Show Response
    name* string
workflow* string
   boot*
                                         {
                        mode* string
                      }
   os_policies*
                         [string]
   disk_policies*
                         [string]
   network_policies*
                         [string]
}
{
Network Interfacesubnet* string
Subnet CIDR
    gateway string
Gateway IP
    vlan_id integer
VLAN ID
}
ISO Validation
Baremetal Node Payload
                      Boot Response
```

```
{
Metadata Response
    ssh_key* string
password_hash* string
                    Password Hash
}
                                        {
    api_[1-9]
+_vlan_id
                    integer
API VLAN ID
   api_[1-9]
    +_gateway_v4*
API IPv4 Gateway
                   string
    api_[1-9]+_v6 string
API IPv6 CIDR
   api_[1-9]
   +_v4*
                 string
                   API IPv4 CIDR
    api_[1-9]       string<br>+_gateway_v6  API IPv6 Gateway
    management_ string<br>[1-9]+_v6  Management IPv6
    management_
[1-9]
string
Management IPv4 Gateway
    +_gateway_v4
    management_
[1-9]+_v4*
                   string
                    Management IPv4
    management_
[1-9]
string
Management IPv6 Gateway
    +_gateway_v6
}
                      {
    <node_name>*
Node Response
                                        \{status* string<br>oob_ip* string<br>oob_ip* string
                                               string
                                              OOB/CIMC IP
                       oob_username* string
                                              OOB/CIMC username
                       domain_name_servers [string]
                       oob_password*
                                              string<br>OOB/CIMC password
                        flavor* string
Flavor name
                       boot_network
                                              string<br>Boot Network interface
                        ip_address*
                                                                             {
                                                   api_[1-9]+_v6 string
API IPv6 CIDR
                                                  api_[1-9]
                                                  +<sub>-</sub>\nu4*
                                                                 string
                                                                 API IPv4 CIDR
                                                   management_
[1-9]+_v6
string
Management IPv6 CIDR
                                                   management_ string<br>[1-9]+_v4* Management IPv4 CIDR
                                              }
                       password_hash
                                              ,<br>string<br>Password Hash
                    }
}
                         {
    file_name* string
flavor* string
}
                         {
    api_[1-9]+_v6 Network configs Response {
                        subnet* string
Subnet CIDR
                       gateway string
                                        Gateway IP
                       vlan_id integer
                                        VLAN ID
                    }
Baremetal Node Interface Payload
Nodes Response
                                              Node Interface Response
ISO Show Response
Networks Response
```

```
api_[1-9]
     +<sub>-</sub>\nu4*
                        {
Network configs Response
                             subnet* string
Subnet CIDR
                            gateway string
                                               Gateway IP
                            vlan_id integer
                                               VLAN ID
                       }
    management_<br>[1-9]+_v6
     management_ Network configs Response {
                             subnet* string
Subnet CIDR
                            gateway string
                                               Gateway IP
                             vlan_id integer
VLAN ID
                       }
    management_
    [1-9]+_v4*
                        {
Network configs Response
                             subnet* string
Subnet CIDR
                             gateway string
Gateway IP
                             vlan_id integer
VLAN ID
                       }
}
                             {
    tasks*
                             [ {
Task Response
                            status* string<br>updated_at* string
                                               string($date-time)<br>string
                            server* string<br>command* string
                            command* string<br>error* string
                             error* string
started_at* string($date-time)
stage* string
                      }]<br>string
    description*<br>created_at*<br>updated_at*
     created_at* string($date-time)
updated_at* string($date-time)
                       string($date-time)<br>string
    \begin{tabular}{ll} \multicolumn{2}{c}{\textbf{aborted\_at}} & string\\ \multicolumn{2}{c}{\textbf{aborted\_at}} & string\\ \multicolumn{2}{c}{\textbf{control}} & string\\ \multicolumn{2}{c}{\textbf{t}} & string\\ \multicolumn{2}{c}{\textbf{t}} & string\\ \end{tabular}command* string
log* string
     error* string
started_at* string($date-time)
    stage* string
}
{
Cluster List Response
     <cluster_name>*
Cluster Info Response
                                                         {
                             info* string
                                                  minLength: 1
maxLength: 50
                                                 Cluster info
                             status* string
                         }
}
                             {
     <node_name>*
{
Node Info Response
                            status* string
                       }
}
{
Node Interfaceapi_[1-9]+_v6 string
API IPv6 CIDR
    api_[1-9]
    +_v4*
                        string
API IPv4 CIDR
     management_
[1-9]+_v6
                        string
Management IPv6 CIDR
     management_
string
    [1-9]+<sub>-</sub>v4*
                      Management IPv4 CIDR
}
Job Show Response
Node List Response
```
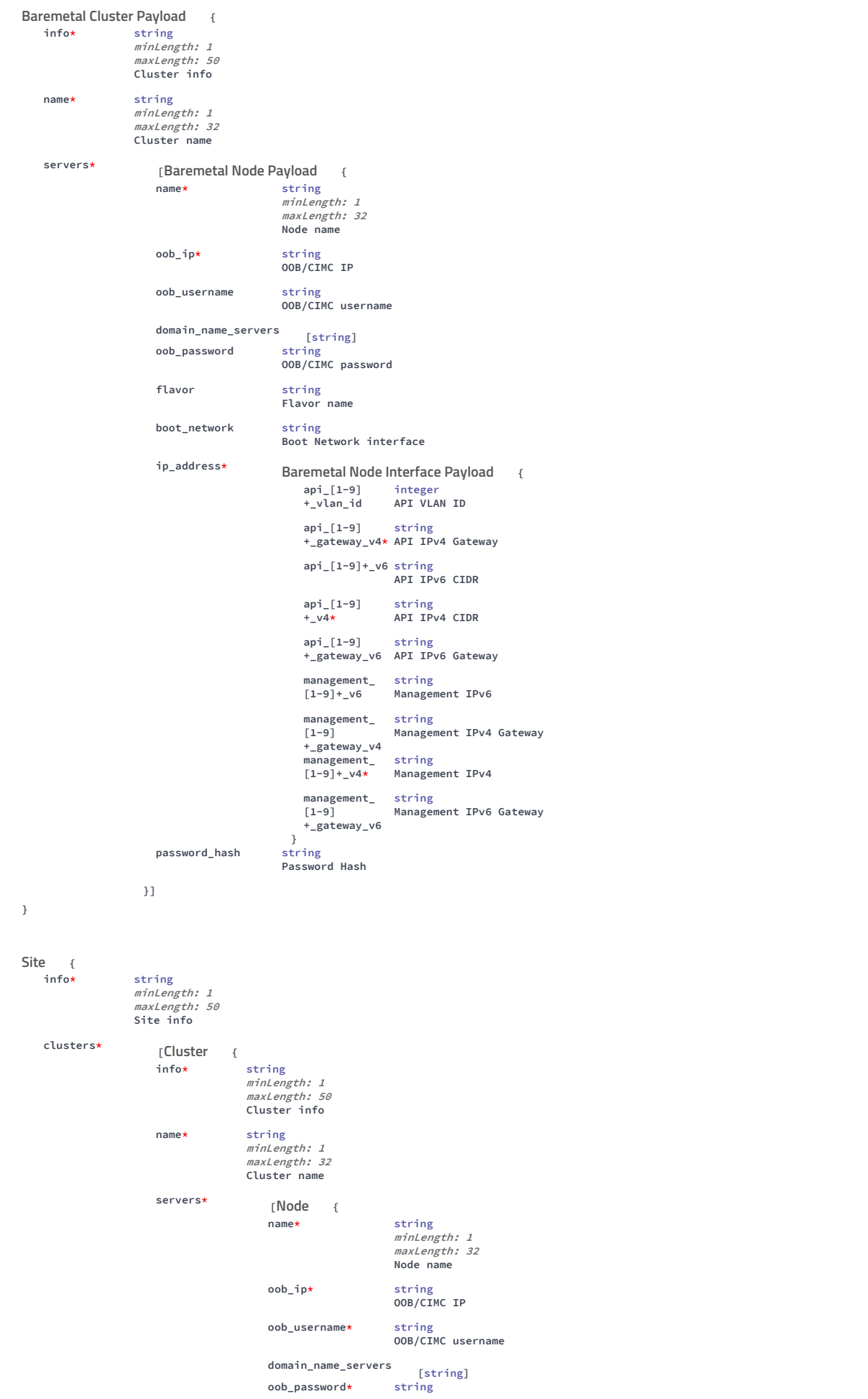

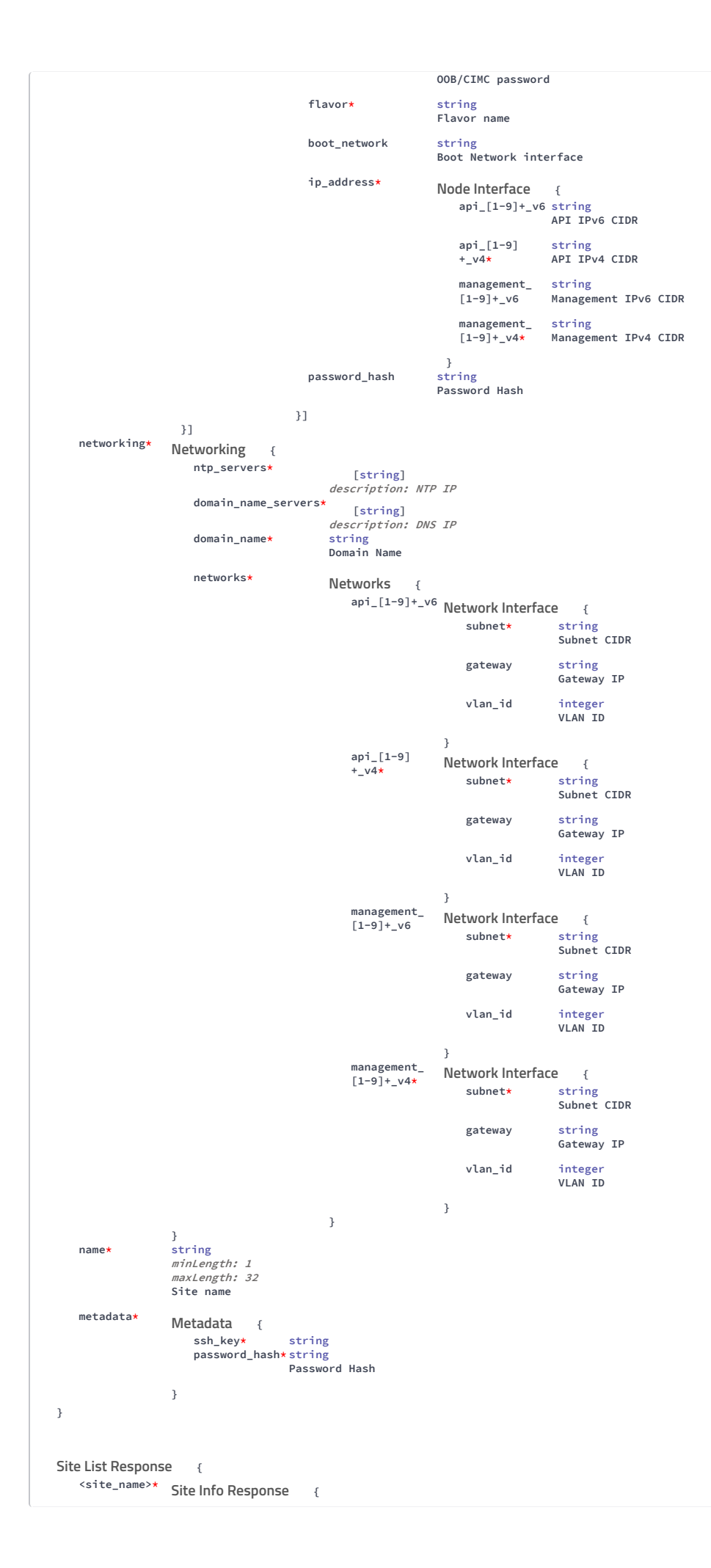

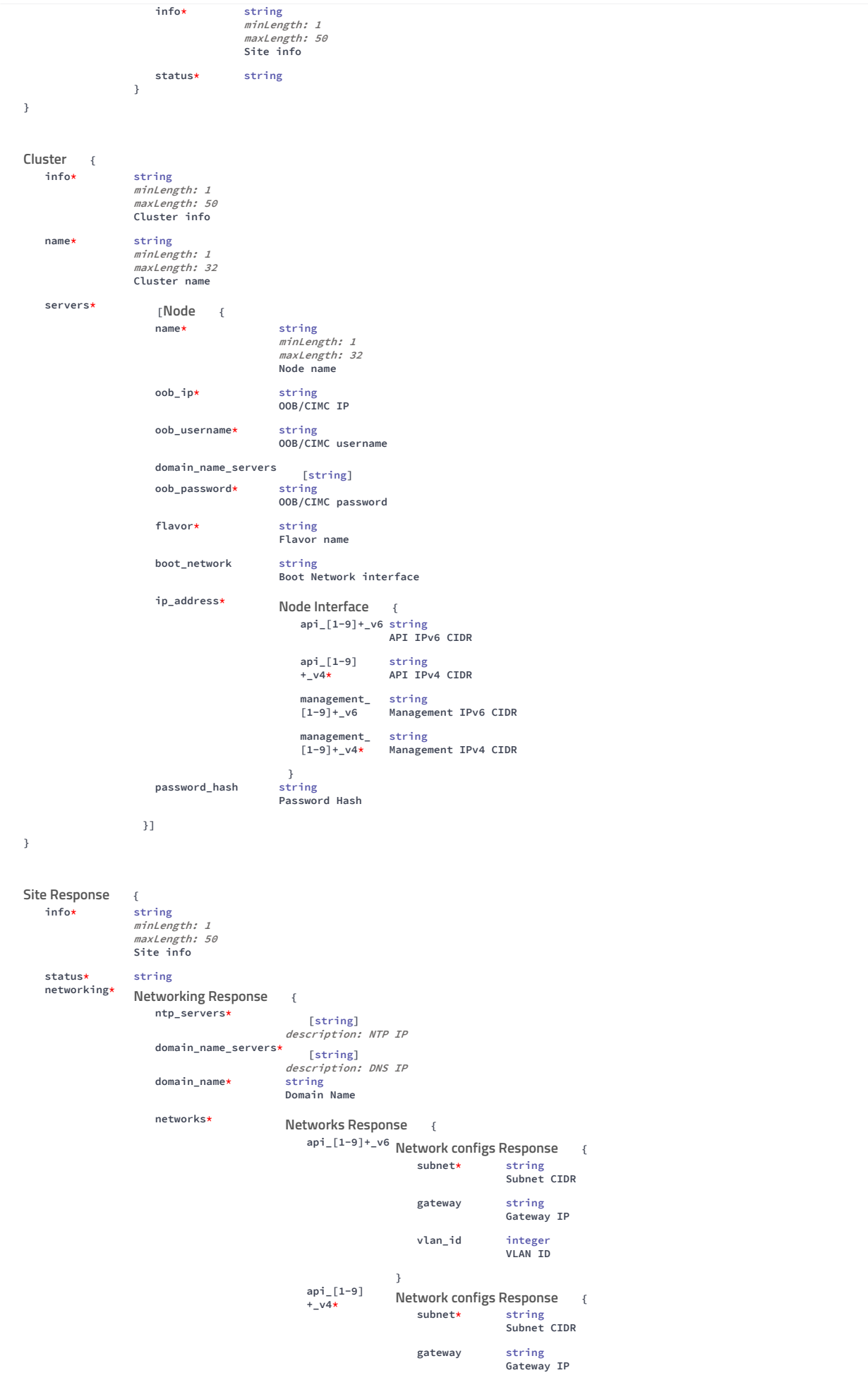

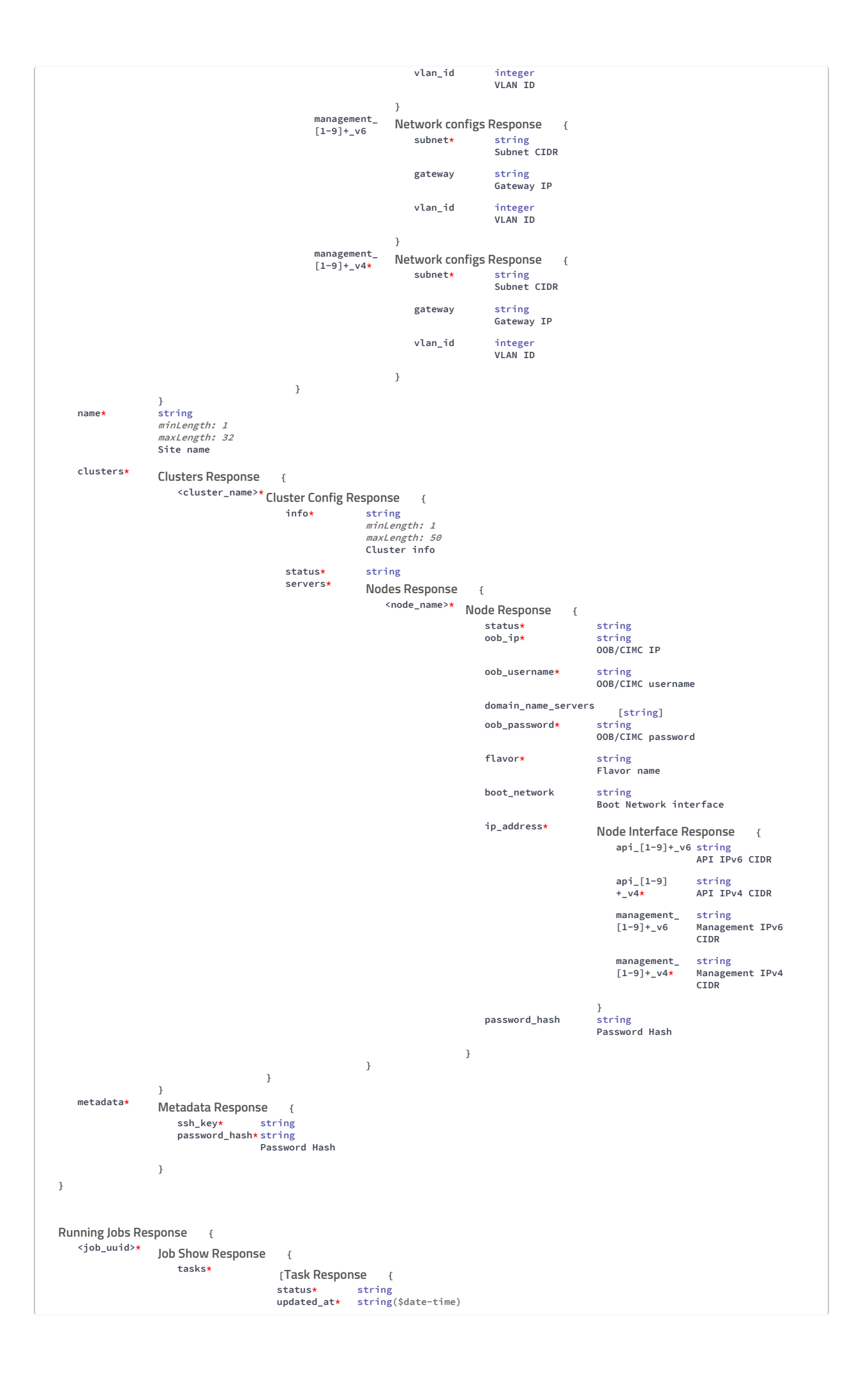

```
server* string<br>command* string
                                              command\star<br>error\starerror* string<br>started_at* string
                                              started_at* string($date-time)<br>stage* string
                                                               string
                                          }]<br>string
                         description*<br>created_at*<br>updated_at*
                                          string($date-time)
                         updated_at* string($date-time)<br>aborted_at* string($date-time)
                                          string($date-time)<br>string
                         version* string<br>command* string
                         command*<br>log*
                         log* string<br>error* string
                          error* string
started_at* string($date-time)
                         stage* string
                     }
}
                              {
    info* string
                     minLength: 1
                     maxLength: 50
                     Site info
    clusters*
                          [ {
Baremetal Cluster Payload
                         info* string
                                           minLength: 1<br>maxLength: 50<br>Cluster info
                          name* string<br>
minLength: 1<br>
maxLength: 32<br>
Cluster name
                         servers*
                                               [ {
Baremetal Node Payload
                                               name* string<br>minLength: 1
                                                                      maxLength: 32
                                                                      Node name
                                               oob_ip* string
OOB/CIMC IP
                                              oob_username string
                                                                      OOB/CIMC username
                                              domain_name_servers [string]<br>oob_password string
                                              oob password
                                                                      OOB/CIMC password
                                               flavor string
Flavor name
                                              boot_network string
                                                                      Boot Network interface
                                              ip_address*
                                                                                                                {
                                                                          api_[1-9]
                                                                          +_vlan_id
                                                                                           integer
                                                                                           API VLAN ID
                                                                          api_[1-9]
                                                                           +_gateway_v4*
API IPv4 Gateway
                                                                                          string
                                                                           api_[1-9]+_v6 string
API IPv6 CIDR
                                                                          api[1-9]+<sub>-</sub>v4\starstring
                                                                                           API IPv4 CIDR
                                                                           api_[1-9]     string<br>+_gateway_v6  API IPv6 Gateway
                                                                          management_
                                                                          [1-9]+ v6
                                                                                           string
                                                                                           Management IPv6
                                                                          management_
                                                                          [1-9]+_gateway_v4
                                                                                            string
Management IPv4 Gateway
                                                                          management_
                                                                          [1-9]+<sub>-</sub>v4*
                                                                                           string
                                                                                           Management IPv4
                                                                           management_
[1-9]
                                                                          +_gateway_v6
                                                                                            string
Management IPv6 Gateway
                                                                       }
                                              password_hash
                                                                      string<br>Password Hash
                                            }]
                       }]
    name* string<br>minLength: 1<br>maxLength: 32
                     Site name
    common_info*
Baremetal Common Info Payload{
                          ntp_servers [string]<br>description: NTP IP(s)
Baremetal Site Payload
                                                                      Baremetal Node Interface Payload
```
oob\_username\* string<br>OOB/CIMC username domain\_name\_servers\* [string] description: DNS IP(s) ssh\_key\* string  $domain_name*$ string<br>string<br>Domain Name  $\bullet$ oob\_password\* string<br>OOB/CIMC password flavor\* string Flavor name  $password\_hash*$ string<br>Password Hash } } { Networks api\_[1-9]+\_v6 Network Interface { subnet\* string Subnet CIDR gateway string Gateway IP vlan\_id integer VLAN ID } api\_[1-9] +\_v4\* { Network Interface subnet\* string Subnet CIDR gateway string Gateway IP vlan\_id integer VLAN ID } management\_<br>[1-9]+\_v6 management\_ Network Interface { subnet\* string Subnet CIDR gateway string Gateway IP vlan\_id integer VLAN ID } management\_ [1-9]+\_v4\* { Network Interfacesubnet\* string Subnet CIDR gateway string Gateway IP vlan\_id integer VLAN ID } }